**Optimization of Imperative Functional Parallel Programs with Non-local Program Transformations** 

> Alexei AdamovichPSI RAS, Pereslavl-Zalessky

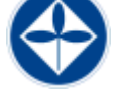

**META 2012**

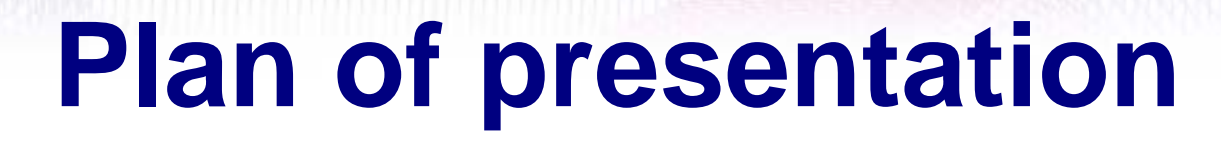

- **Introduction (background)**
- **The toolchain for optimization of imperative**

#### **functional programs**

- **Sample algorithm of program transformation**
- **Final part: conclusions, thanks etc**

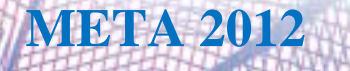

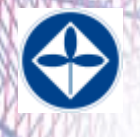

#### **Plan of presentation**

• *Introduction (background)*

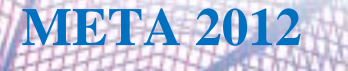

#### **Parallel Revolution**

**They are already here:**

- **high-performance parallel computers (clusters)**
- **multicore desktops**
- **many-core accelerators**

#### *Are we prepared?*

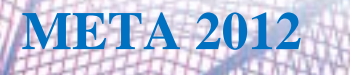

*Optimization of Imperative Functional Parallel Programs*

4

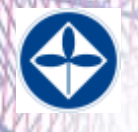

### **T-System Approach**

- $\bullet$  Is under development since early 90-th in the Research Centre for Multiprocessor Systems of Program Systems Institute in Pereslavl-Zalessky under the leadership of Sergei Mikhailovich Abramov
- • Can be viewed as a particular implementation of the Parallel Functional Programming paradigm
- • Several different successful implementations were available for the computational clusters and SMP servers/desktops

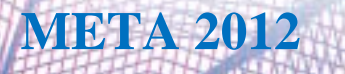

### **T-System Approach II**

• Capitalizes on the inherent properties of the functional programming: the independent calls of pure functions (the Tfunctions in case of T-System) can be computed in parallel, e.g.:

#### **F(G(x),H(x))**

 $\bullet$  Uses non-standard operational semantics for the calls of Tfunctions:

after the call of a T-function all results of this call are assigned with non-ready (non-evaluated) values and computation of the initial Tfunction (caller) can be continued. So in the example above functions F, G, H and the caller of the function F (4 functions total) can be under the process of computation in parallel up to the moment when the value of any variable that is still non-ready will be really needed for the computations (not for assignments)

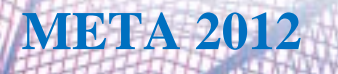

#### **T-System Approach III**

- $\bullet$  Allows the bodies of T-functions be programmed in traditional *imperative* style (in particular, calls to a usual C functions are can be used). But several restrictions are applied to not permit the side effects get out of the T-function borders to influence the other calls
- $\bullet$  The information is supplied to a call of a T-Function only via its arguments
- $\bullet$  Each of the results can be returned by a T-Function call only via special primitive (SEND)
- $\bullet$  Special flavor of variables (the T-variables) are introduced to hold non-ready values

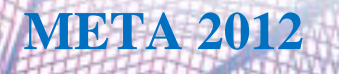

#### **T-System Approach IV**

- • In the course of parallel execution of a program each of the performed calls of a T-function becomes a lightweight thread of control (so called T-process)
- • T-processes and the T-System data together form a network that is being self-transformed during the execution of T-processes
- • The process of execution of an application in the whole starts with the T-function named TMain

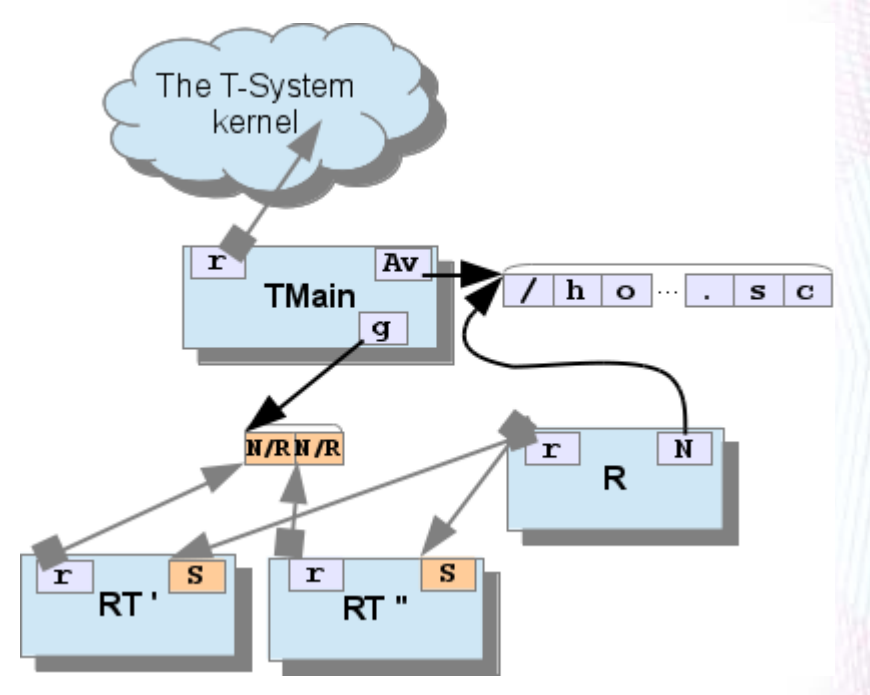

A sample network of a T-System processes and data

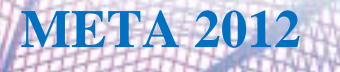

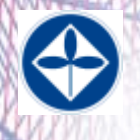

### **Plan of presentation**

- Introduction (background)
- **The toolchain for optimization of imperative functional programs**

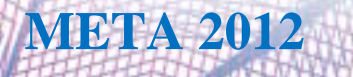

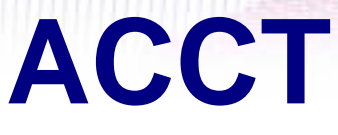

#### *The compilation and transformation framework for the T-System programs*

- • Is intended for to allow to analyze the T-System programs and execute optimizing transformations of their intermediate representation
- • The input language is an extended restriction of the C programming language (the cT)
- •The development is still not completed

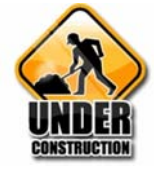

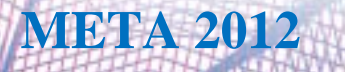

# **ACCT II**

#### *Architecture*

- Main components: *front end*, a set of *transform passes*, and *back end*
- *Front end* transforms the program module from an input language into an intermediate representation (IR). After the transformation is complete, the IR obtained as a result is stored in a separate file or special program library.
- Each *transform pass* is able to transfer IR from the file or program library into RAM and somehow modify it. After that, a new version of IR is stored back on the external storage. Since IR of all application modules is potentially available to the transform pass, the performed transformations have a possibility to rely on the use of complete information about the application code as a whole

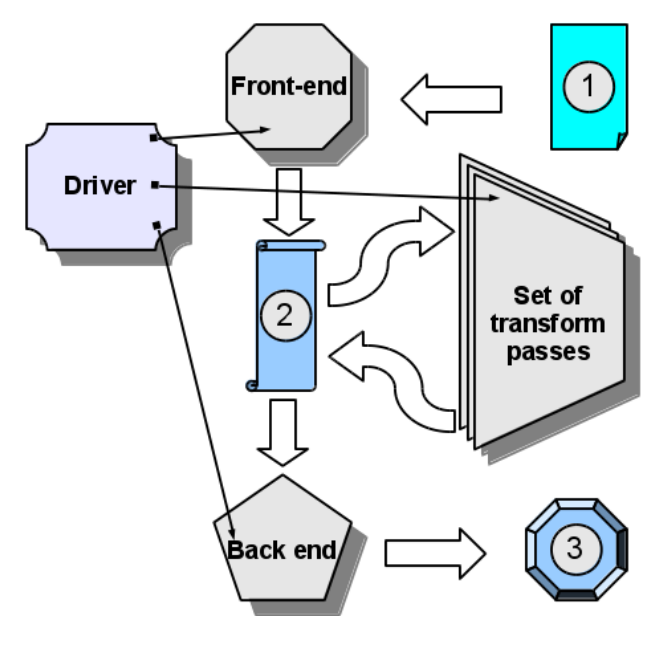

- **1. Source code**
- **2. The library of intermediate representations**
- **3. The output (assembler, C etc.) file**

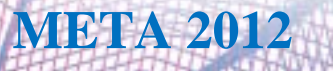

*(continued on the next slide …)*

*Optimization of Imperative* 11 **META 2012 11** *Functional Parallel Programs*

### **ACCT III**

#### *Architecture (continued)*

- *Back end* reads IR from the file or program library and forms the resulting assembly (or C) code for further transformation into an executable program
- There also exists a *compiler driver* a control program, which is needed for to call all the passes described above in the proper order and with the proper arguments

A similar structure of compiling systems is used in a number of program transformation systems, such as *SUIF*, *LLVM*, *OPS*, etc.

The ACCT implementation is heavily based on the C front end of the *GCC* compiler.

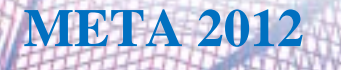

*(continued on the next slide …)*

*Optimization of Imperative* <sup>12</sup> **META 2012** *Functional Parallel Programs*

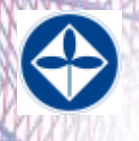

### **Plan of presentation**

- Introduction (background)
- The toolchain for optimization of imperative

functional programs

• *Sample algorithm of program transformation*

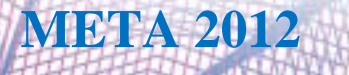

*Optimization of Imperative* **13 META 2012 13** *Functional Parallel Programs*

## **Ray Tracing**

*Sample massively parallel problem*

- Light source Scene objects Image (to build) Eye of the observer (or camera) The rays are backward-traced • The elementary problem is to find R,G,B values for a pixel Image plane
- The massively parallel problem is to find the R, G, B values for all the pixels of the image
- The elementary problems in the massively parallel one differs only in coordinates of the pixels on the image plane

# **Ray Tracing: Initial Program**

The implementation may be represented as the following three functions:

•The **render\_scene** function (*which is a C function*) is destined for filling small rectangles with the RGB intensity values for each point of the fragment contained within such a rectangle

•The **render\_scene\_ut** *T-function* recursively bisects the rendering area. It also calls the **render\_scene** function – in case the size limit of the area is reached (that is the base case)

•The **TMain**. The launch of the T-process of the **TMain** function starts the execution of any application written in cT. **TMain** reads the scene description from the file and then launches the T process with the first call to **render\_scene\_ut**. After that, **TMain** solves the problem of breadth-first traversal of the binary tree built by **render\_scene\_ut** and assembles a composite image from the fragments located inside the leaves of the tree, in parallel with the computation of individual fragments performed by **render\_scene\_ut** /**render\_scene** calls

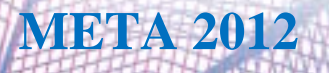

## **Ray Tracing: Initial Program II**

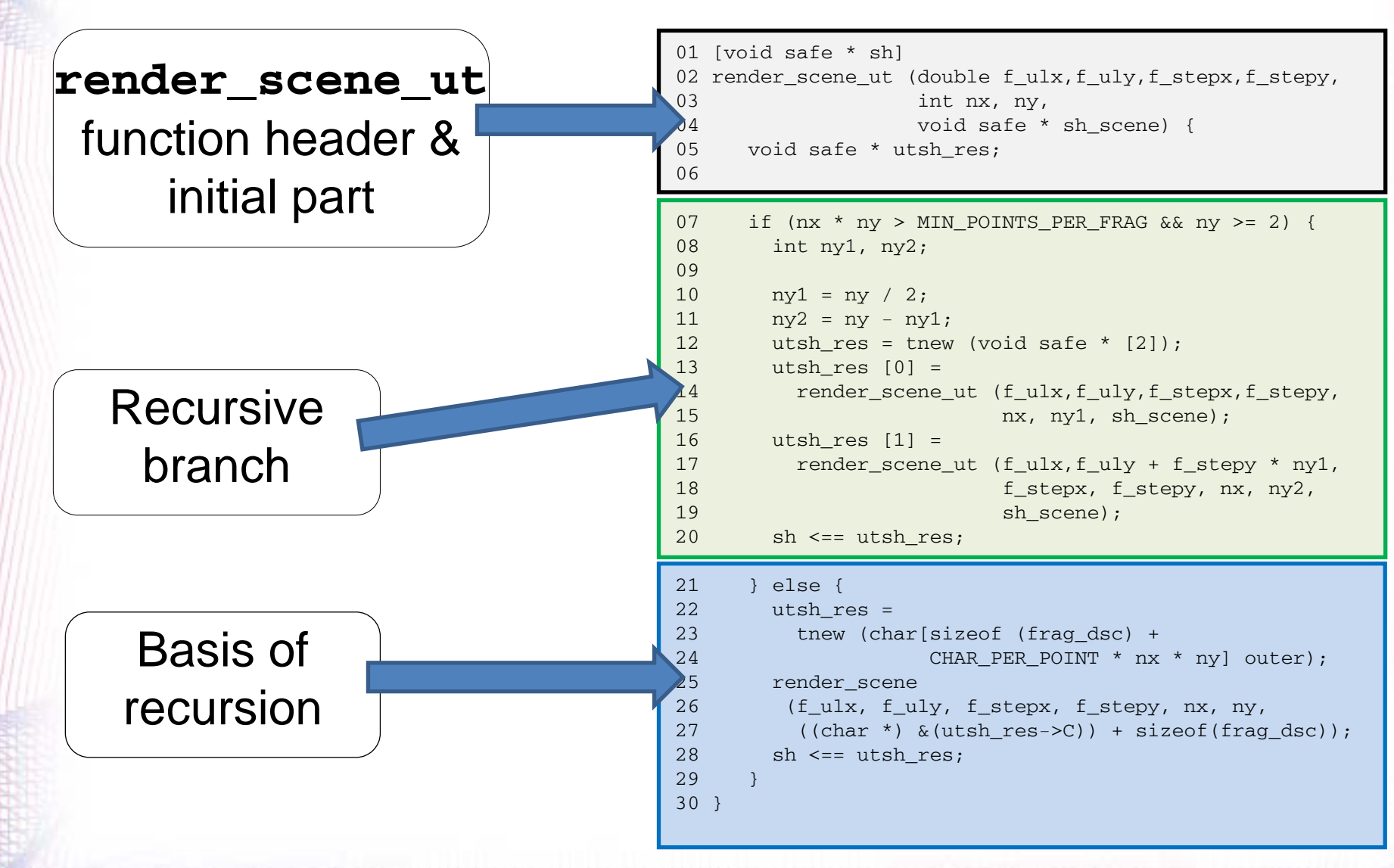

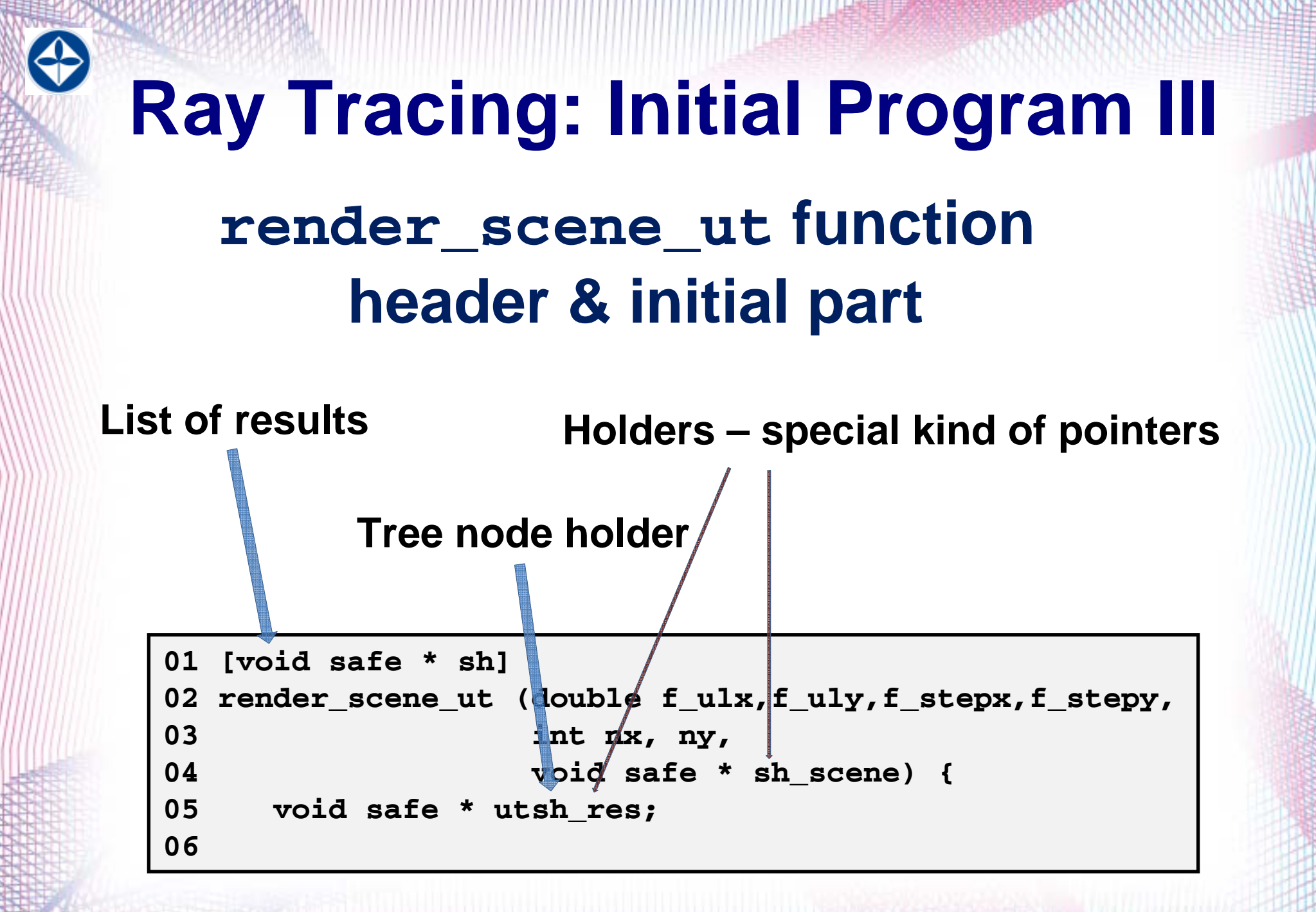

*Optimization of Imperative* **17 META 2012 17** *Functional Parallel Programs*

#### **Recursive branchRay Tracing: Initial Program IV**

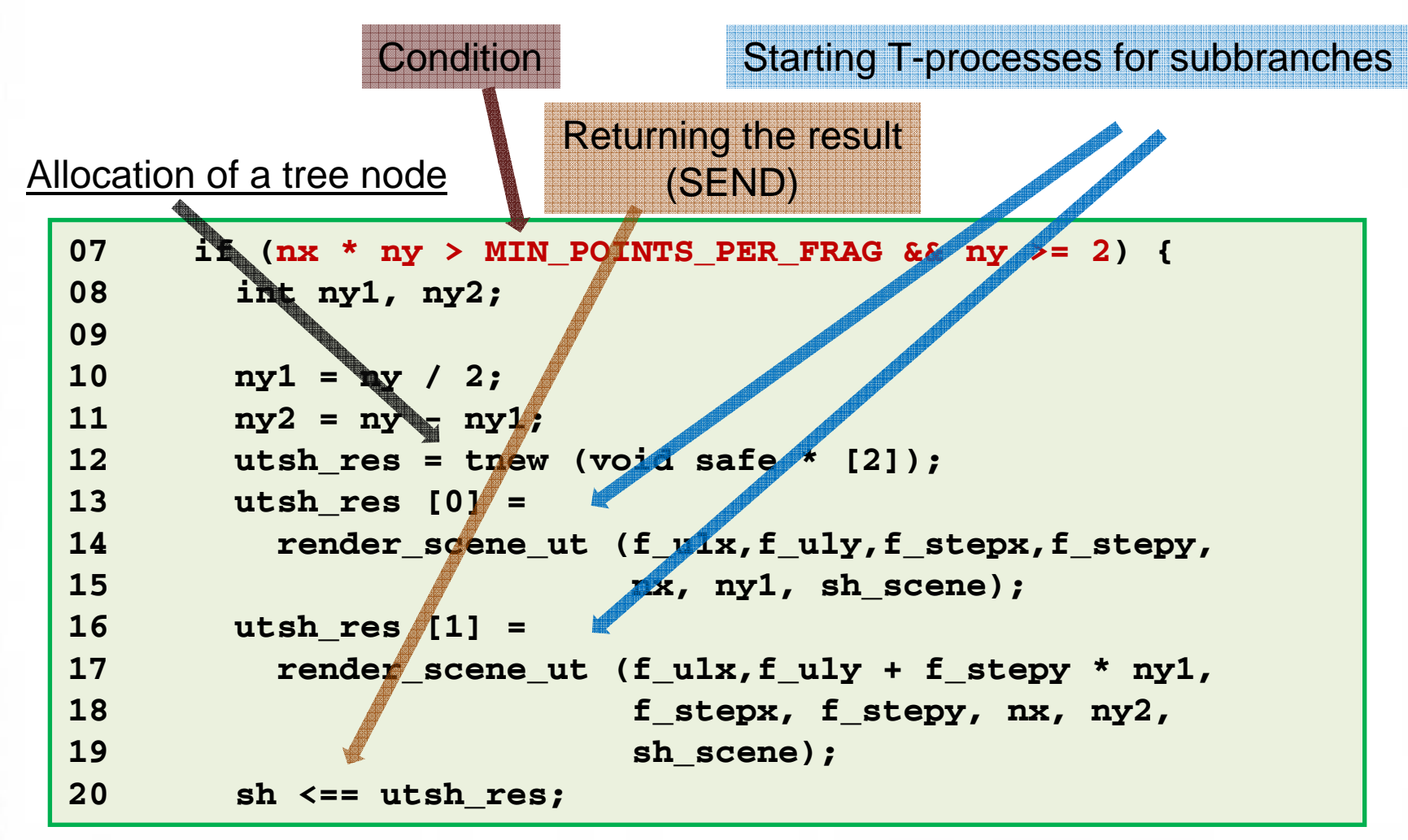

*Optimization of Imperative*<sup>18</sup> *Functional Parallel Programs*

#### **Basis of recursionRay Tracing: initial program V**

•**The branch is entered in case the power of the set of jobs (i.e. size of image fragment) is reasonably small**

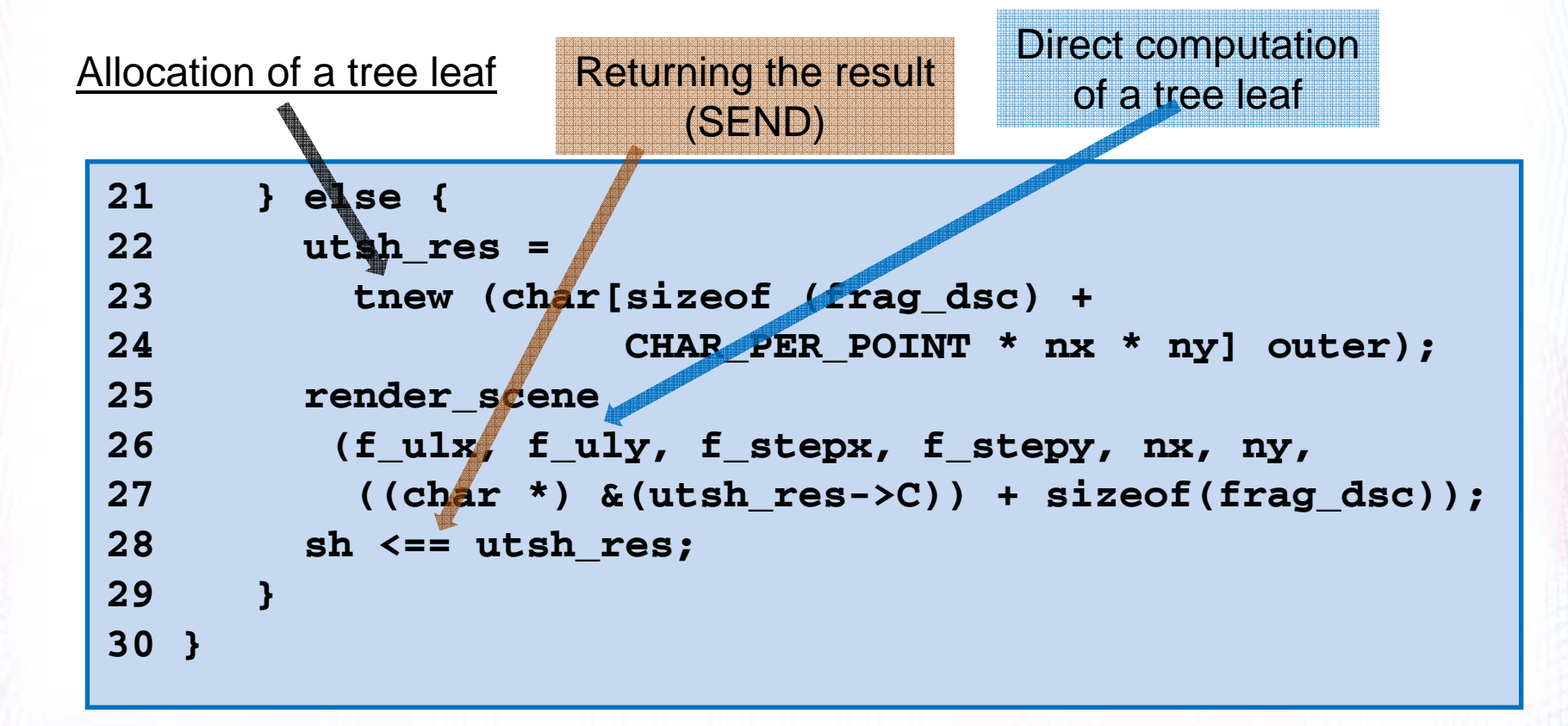

*Optimization of Imperative* **19 META 2012 19** *Functional Parallel Programs*

## **Ray Tracing: Initial Execution Pattern**

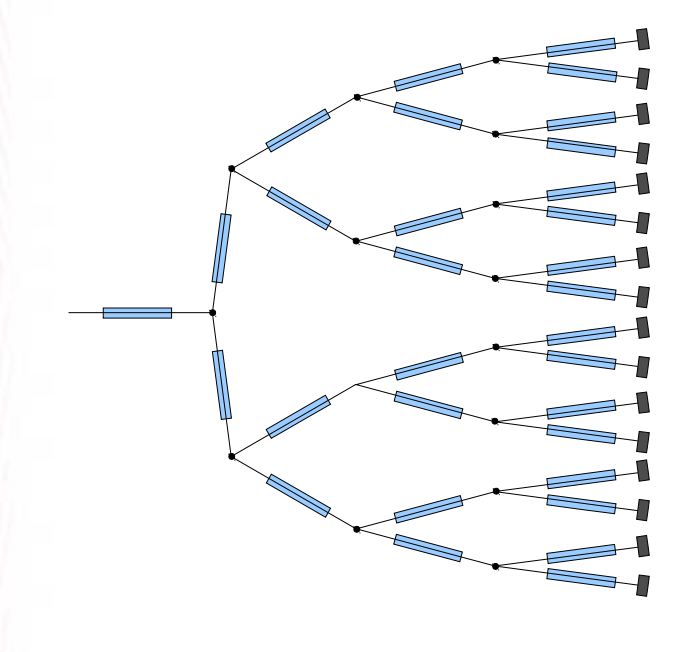

• **One T-process for each branch == one for each node+ one for each leaf**

#### • *Problem*:

a lot of T-processes – *approximately a half* – are launched only to allocate a tree node and to start another (two) T-processes for subbranches , so they are *too lightweight*.

• *Inefficiency* is especially seen in case of running the program on a *distributedmemory multiprocessor (e. g. cluster)*

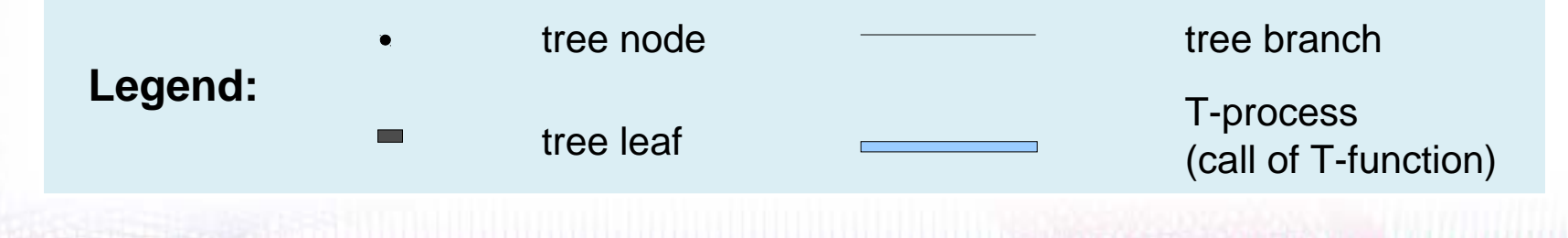

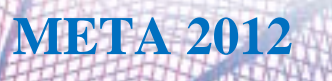

*Optimization of Imperative* 20<br>
20 **META 2012** *Functional Parallel Programs*

# **Ray Tracing: More Optimal Execution Pattern**

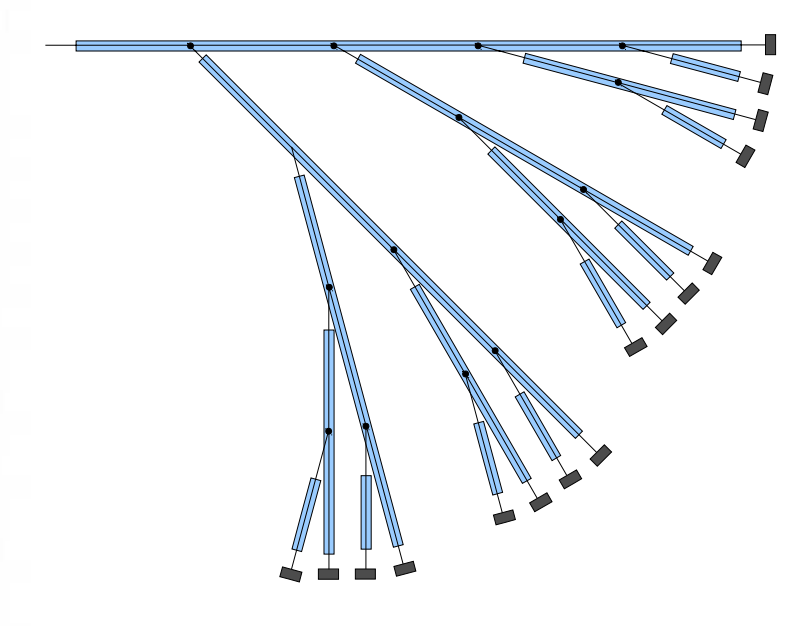

 $\bullet$ **One T-process for each leaf**

- The number of T-processes reduced *approximately in a half* .
- *No inefficiency*: all processes have reasonable weight.

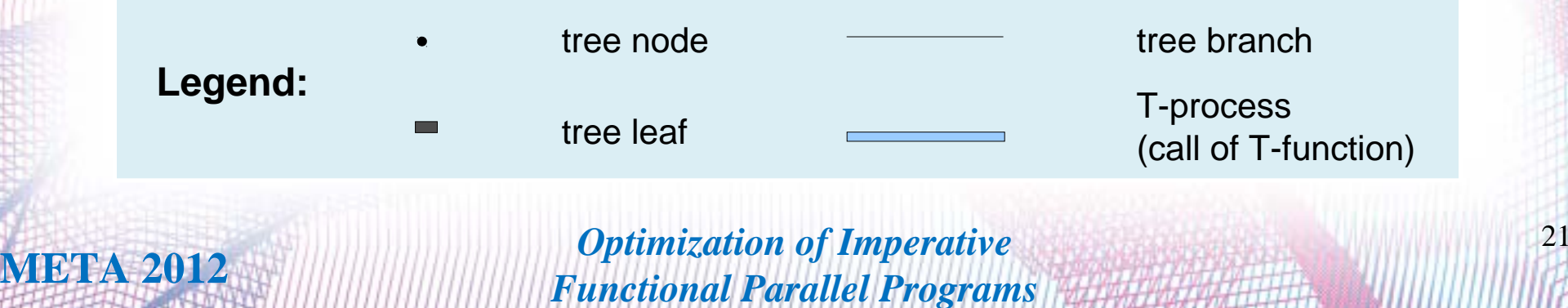

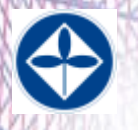

## **Ray Tracing: Transformation**

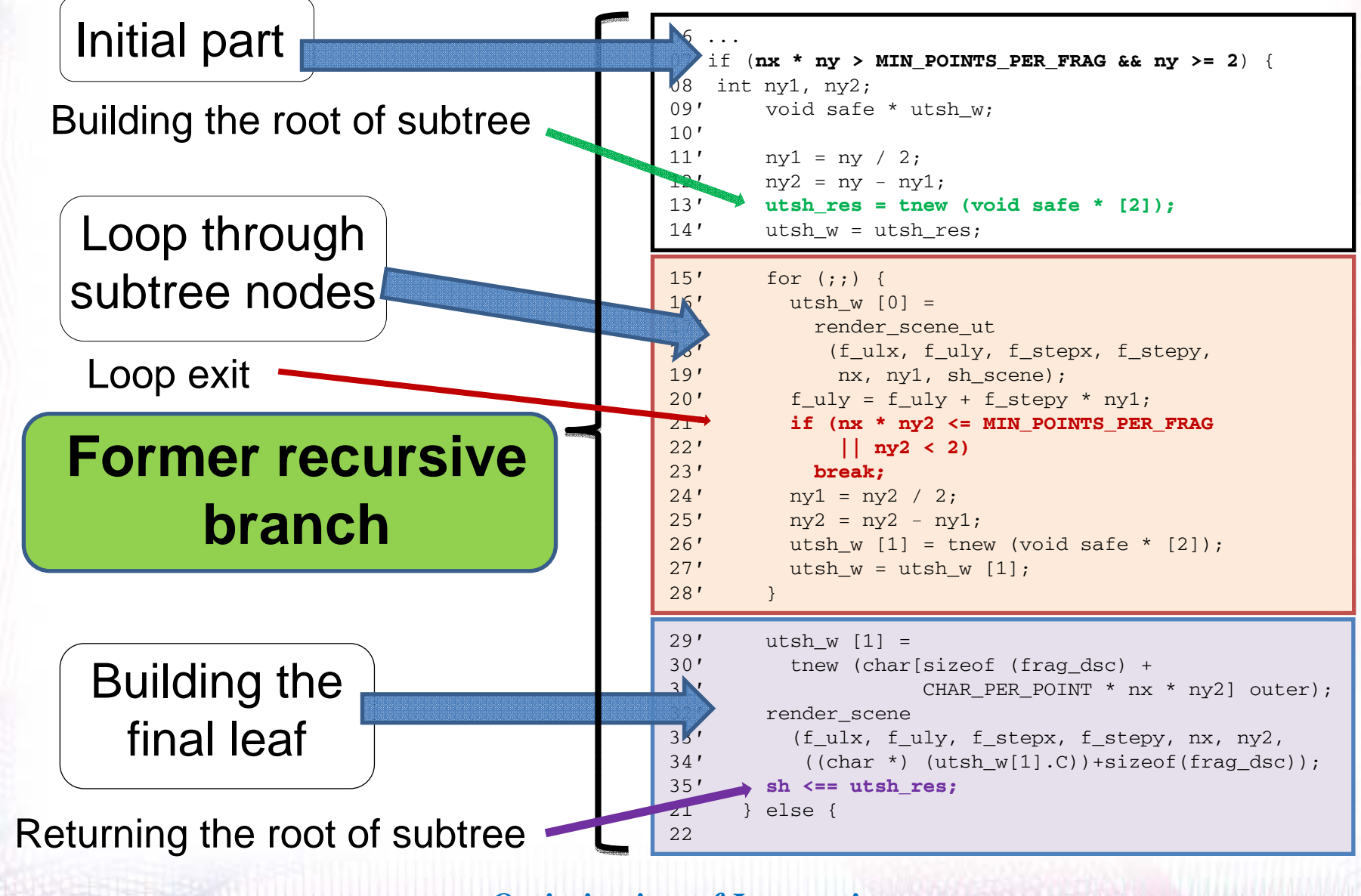

*Optimization of Imperative* <sup>22</sup> <sup>22</sup> *Functional Parallel Programs*

## **Recursive Branch Rewritten : Loop Through Subtree Nodes**

(see next slide for the legend)

```
15′for (j; j) {
16′ utsh_w [0] =
17′ render_scene_ut
18′ (f_ulx, f_uly, f_stepx, f_stepy,
19′ nx, ny1, sh_scene);
20′f_uly = f_uly + f_stopy * ny1;21′ if (nx * ny2 <= MIN_POINTS_PER_FRAG
22′ || ny2 < 2)
23′ break;
24′ ny1 = ny2 / 2;
25′n y2 = n y2 - n y1;26′ utsh_w [1] = tnew (void safe * [2]);
27′ utsh_w = utsh_w [1];
28′ }
```
*Optimization of Imperative*<sup>23</sup> <sup>23</sup> *Functional Parallel Programs*

## **Recursive branch rewritten : loop through subtree nodes II**

Legend (for previous slide)

•**Starting a T-process for a left branch** •**Loop exit** •**Reinitialization**•*Reinitialization: directly allocating the space for the subbranches of the* 

*right branch*

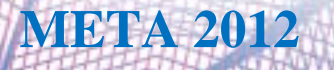

4

*Optimization of Imperative* <sup>24</sup> <sup>24</sup> *Functional Parallel Programs*

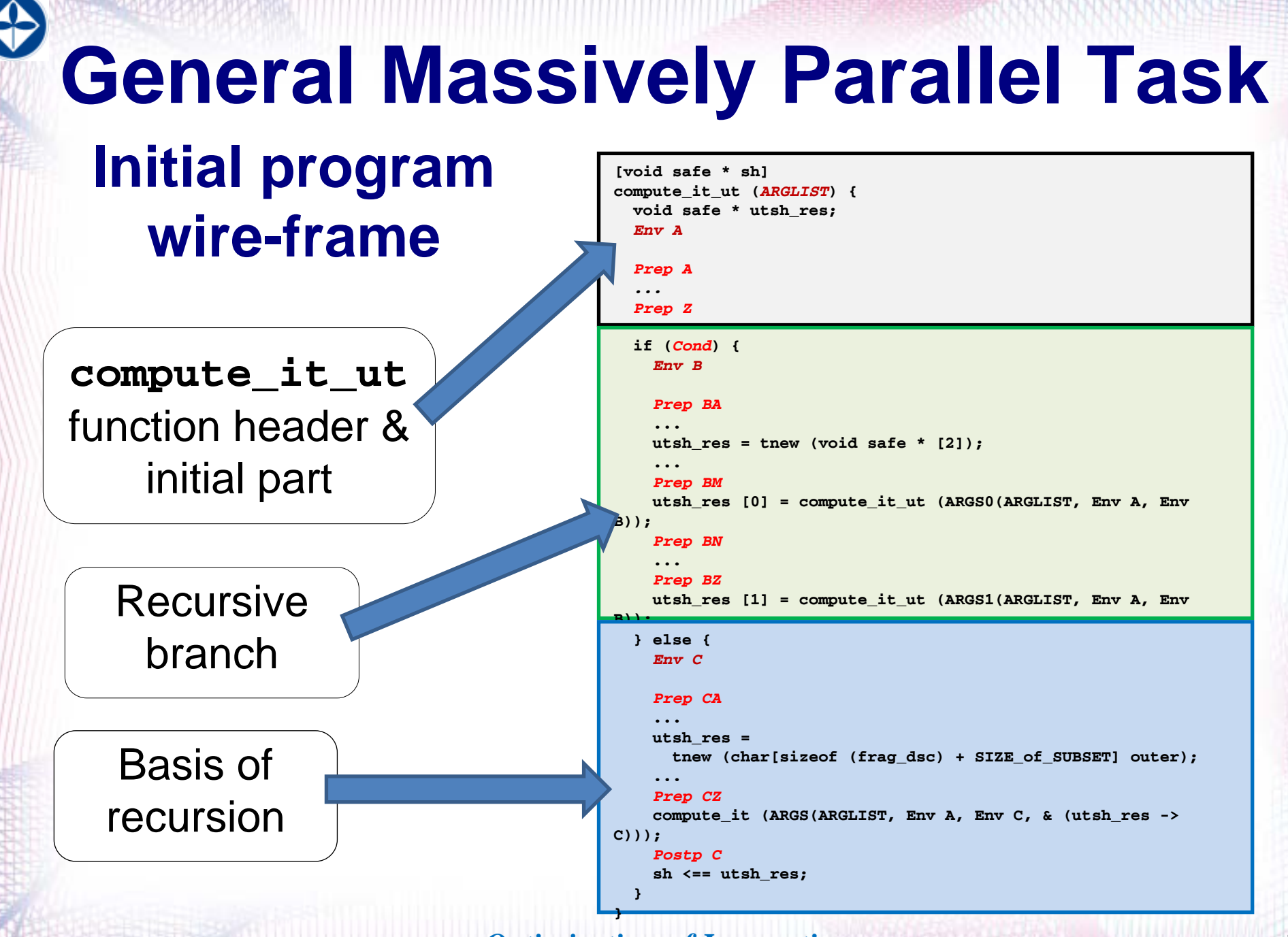

*Optimization of Imperative*<sup>25</sup> <sup>25</sup> *Functional Parallel Programs*

# **General Massively Parallel Task II**

The "wire-frame" is a program skeleton. To write an application on it's basis the application programmer should provide some meat:

- •The C function that solves the problem for some *volume* of variants of initial data;
- •The way to compute the size of result data (for memory allocation)
- •The algorithm to compute arguments to this C function
- •The way to break the *volume* into two equal parts
- •The condition when to stop breaking and proceed to the recursion base

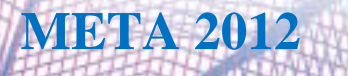

# **General Massively Parallel Task III**

void safe \* shl

 $int -1$   $\approx$ void  $sh \leq \text{utsh} \text{res}$ 

 $\sqrt{\text{wtsh} \cdot \text{res}$   $\boxed{1}$  =  $\overline{\text{c}}$ sh\_res [1] =<br>  $\overline{\text{c}}$  (11 ut (f ulx)<br>  $\overline{\text{c}}$  (01 =

 $\begin{array}{ll}\n\text{compute} & \text{if } \\ \text{with} & \text{if } \\ \text{with} & \text{if } \\ \text{if } \\ \text{if } \\ \end{array}$ 

pute it ut<br>three [0] = ulx, fuly,<br>compute it ut f stepx, f step

 $\frac{1}{\text{res} = \text{tnew} \ (\text{void safe} * [2]);}$ 

utsh\_res

prep CZ

oostp C

 $\frac{1}{3}$ tmt list

.<br>compute\_it\_ut (double f\_ulx, f\_uly, f\_stepx, f\_stepy,

 $int ny1, ny2;$ 

int nx, ny, void safe  $*$  sh\_scene)

oid safe \* utsh res;

 $\sqrt{$  Cond )

 $\sqrt{u^2 + f \text{ stepy} + nv^2}$ 

 $x_1x_2x_3x_4y_7$ <br> $x_2u1x_7$ ,  $f_u1y_7$ ,  $f_u1y_7$ ,  $g_u1g_8$ ,  $g_u1g_8$ ,  $g_u1g_8$ ,  $g_u1g_8$ ,  $g_u1g_8$ ,  $g_u1g_8$ ,  $g_u1g_8$ ,  $g_u1g_8$ ,  $g_u1g_8$ ,  $g_u1g_8$ ,  $g_u1g_8$ ,  $g_u1g_8$ ,  $g_u1g_8$ ,  $g_u1g_8$ ,  $g_u1g_8$ ,  $g_u1g_8$ ,  $g_u1g_8$ ,

 $strm$  list

res = tnew (char [sizeof (frag\_dsc) +

(char [size<br>of  $(frag_dsc)$  + outer];<br>CHAR\_PER\_POINT \* nx \* ny] outer);

 $Env \land$ 

#### **The initial wire-frame as it is (simplified)**

A member of a list of top-level definitions

List of statements

Set of definitions of names (environment)

Statements (consists of elementary operation nodes)

We should remember that we are working with the internal representation

This time this one is the *form of AST*  (Abstract Syntax Trees). ASTs are more or less equivalent to source code (up to parenthesis etc.)

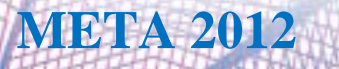

*Optimization of Imperative* 27 **META 2012 27** *Functional Parallel Programs*

# **General Case Transformation The original version**

- •Tail recursion wasn't revealed
- • The best attempt: the "*tail recursion modulo cons*" approach (by David H. D. Warren)
- $\bullet$  A problem when trying to apply "tail recursion modulo cons" approach: need to use a side effect to assign the values to the externally allocated variables. This is incorrect and *explicitly prohibited* in the cT: assignments to variables that are "non-owned" by the function in the cT are possible only via value return (SEND) statements

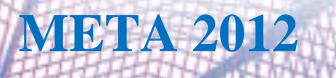

*Optimization of Imperative* 28 *Philadel 2012* **28** *Philadel 2012* **<b>28** *Philadel 2012* **28** *Functional Parallel Programs*

# **General Case Transformation II**

#### **The idea of the approach used:**

try to apply a sequence of transformations to reshape initial wire-frame of the general-case program in the same way as the ray-tracing program wire-frame was transformed

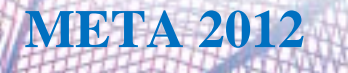

*Optimization of Imperative* 29<br>
29 **META 2012** *Functional Parallel Programs*

#### $\bigcirc$ **General Case Transformation III**

Transformation implemented as a sequence of stages:

- $\bullet$ Substitution
- $\bullet$ Looping
- $\bullet$  Final cleaning of variables and assignments

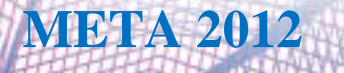

*Optimization of Imperative* 30<br>
META 2012 *Functional Parallel Programs*

### **General Case Transformation IV**

•**Substitution**

The body of compute\_it\_ut function – realizing the recursion step – is substituted (inlined) instead of the second recursive call.

The return of the result (the SEND statements) in the inlined code is substituted with the usual assignments.

**[void safe \* sh] compute\_it\_ut (***ARGLIST***) { void safe \* utsh\_res;** *Env APrep A ...Prep Z* **if (***Cond***) {** *Env BPrep BA* **...**utsh  $res = true$  (void safe \*  $[2]$ ); **...** *Prep BM* **utsh\_res [0] = compute\_it\_ut (ARGS0(ARGLIST, Env A, Env B));** *Prep BN* **...***Prep BZ* **utsh\_res [1] = compute\_it\_ut (ARGS1(ARGLIST, Env A, Env B)); } else { sh <== utsh\_res;** *Env CPrep CA* **...utsh\_res = tnew (char[sizeof (frag\_dsc) + SIZE\_of\_SUBSET] outer); ...***Prep CZ* **compute\_it (ARGS(ARGLIST, Env A, Env C, & (utsh\_res -> C)));** *Postp C* **sh <== utsh\_res; }**

here

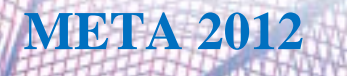

*Optimization of Imperative*<sup>31</sup> *COMPART A 2012* **META 2012** *Functional Parallel Programs*

**}**

# **General Case Transformation V**

#### $\bullet$ **Looping (introducing the iteration)**

The stage is executed in several steps. The execution of all the steps allows to considerably reduce the number of lightweight parallelism granules.

The two (of three) last recursive calls are completely eliminated at the looping stage. As a substitution to the eliminated recursive calls, the loop structure and the recursion  $base$  — with the call to the compute\_it C function –– is inserted into the recursive branch of the compute\_it\_ut function.

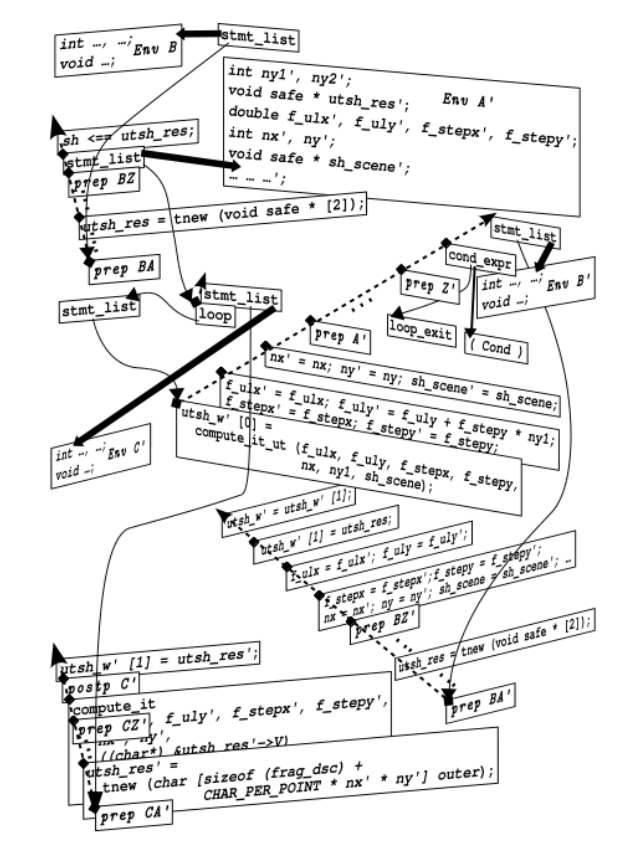

The resultant internal representation of former "recursive branch" after the looping stage

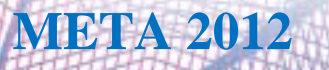

*Optimization of Imperative* 32<br> **META 2012** *Functional Parallel Programs*

# **General Case Transformation VI**

#### $\bullet$ **Cleaning**

After mechanically implemented transformations, the recursive branch has a number of odd assignments and T-variables. We should "optimize" them.

Example. If we apply the above transformation steps to the **render\_scene\_ut** function, the result will contain the following definition:

**void safe \* sh\_scene';** 

and a pair of assignments, such as

**sh\_scene' = sh\_scene;** and **sh\_scene = sh\_scene';**

with no other assignments to these variables are performed (so we can substitute the **sh\_scene'** with the **sh\_scene** one and remove the second assignment).

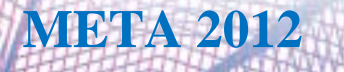

*Optimization of Imperative* 33<br> **META 2012** *Functional Parallel Programs*

#### $\bigoplus$ **General Case Transformation ??? Remarks**

- •*The algorithm was based on "intuitive correctness"*
- • *The were no room prepared for the "formally verifiable correctness"*
- $\bullet$ **Great thanks to the reviewers**

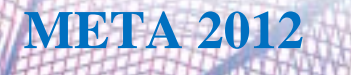

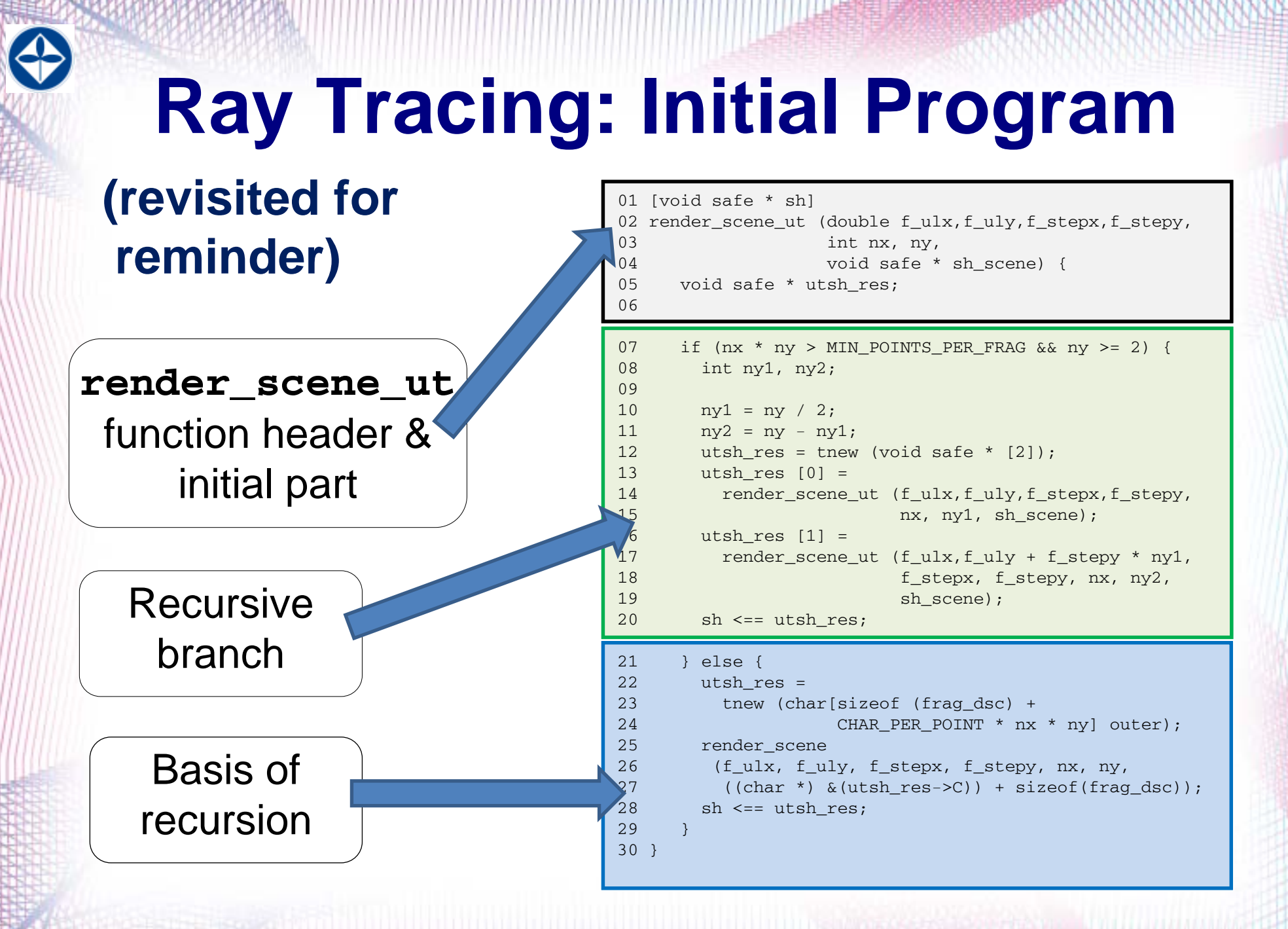

#### **Stage 1: compile the initial cT program to the C one**

• The meaning of the program is preserved:

comp  $f^{\rm cr}\left({\rm cT\ data})\right)) = \mathbb{I}\!\left\{f_{\rm comp}\right\}$  $^{\mathtt{C}}$   $( \boldsymbol{\mathrm{f}}_{\mathrm{comp}}$ 

•Mapping to the C programming language with standard sequential operational semantics of  $cT$  as a functional language is implemented by  $f_{\text{comp}}$ .

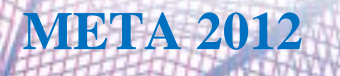

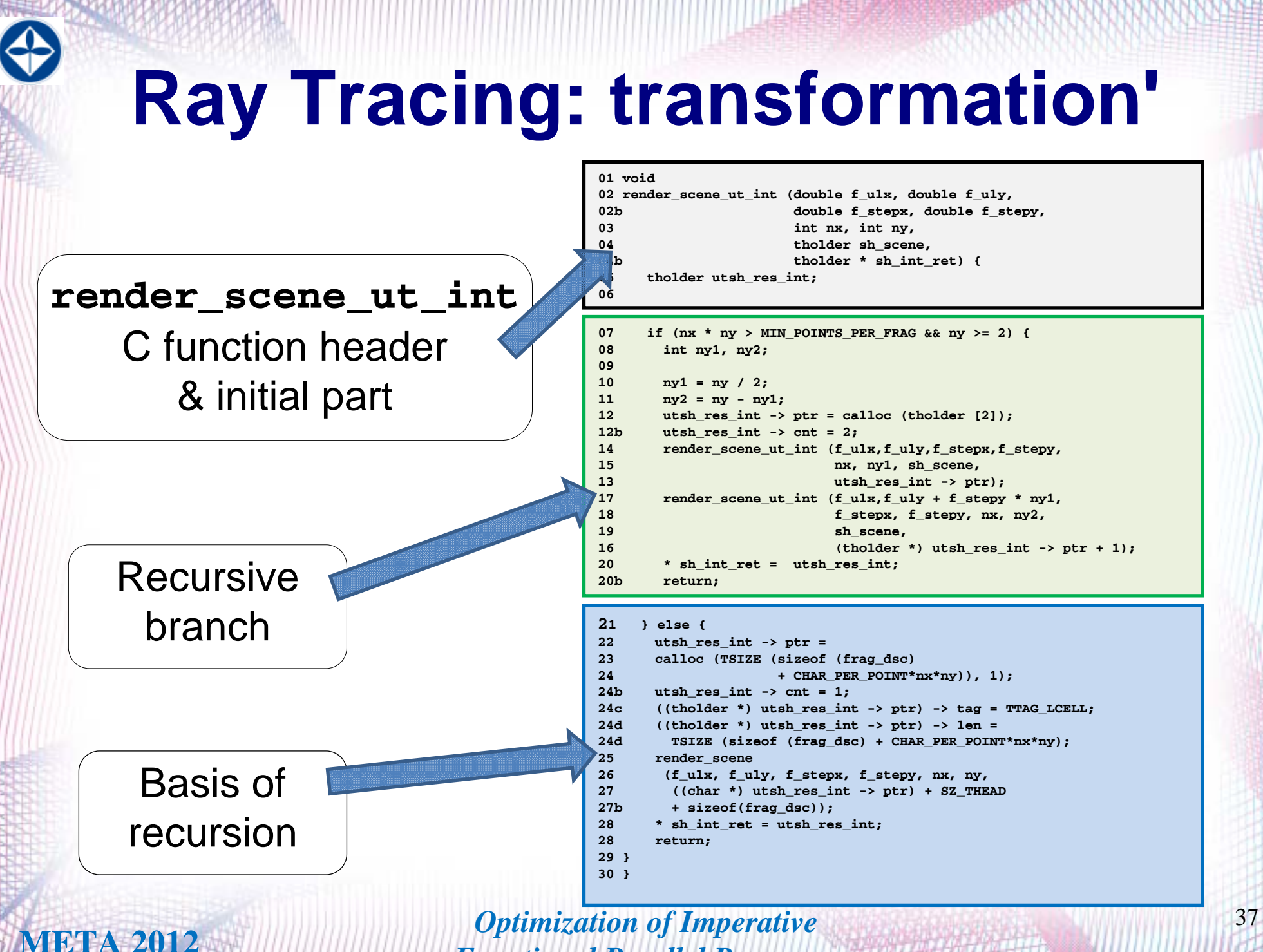

*Functional Parallel Programs*

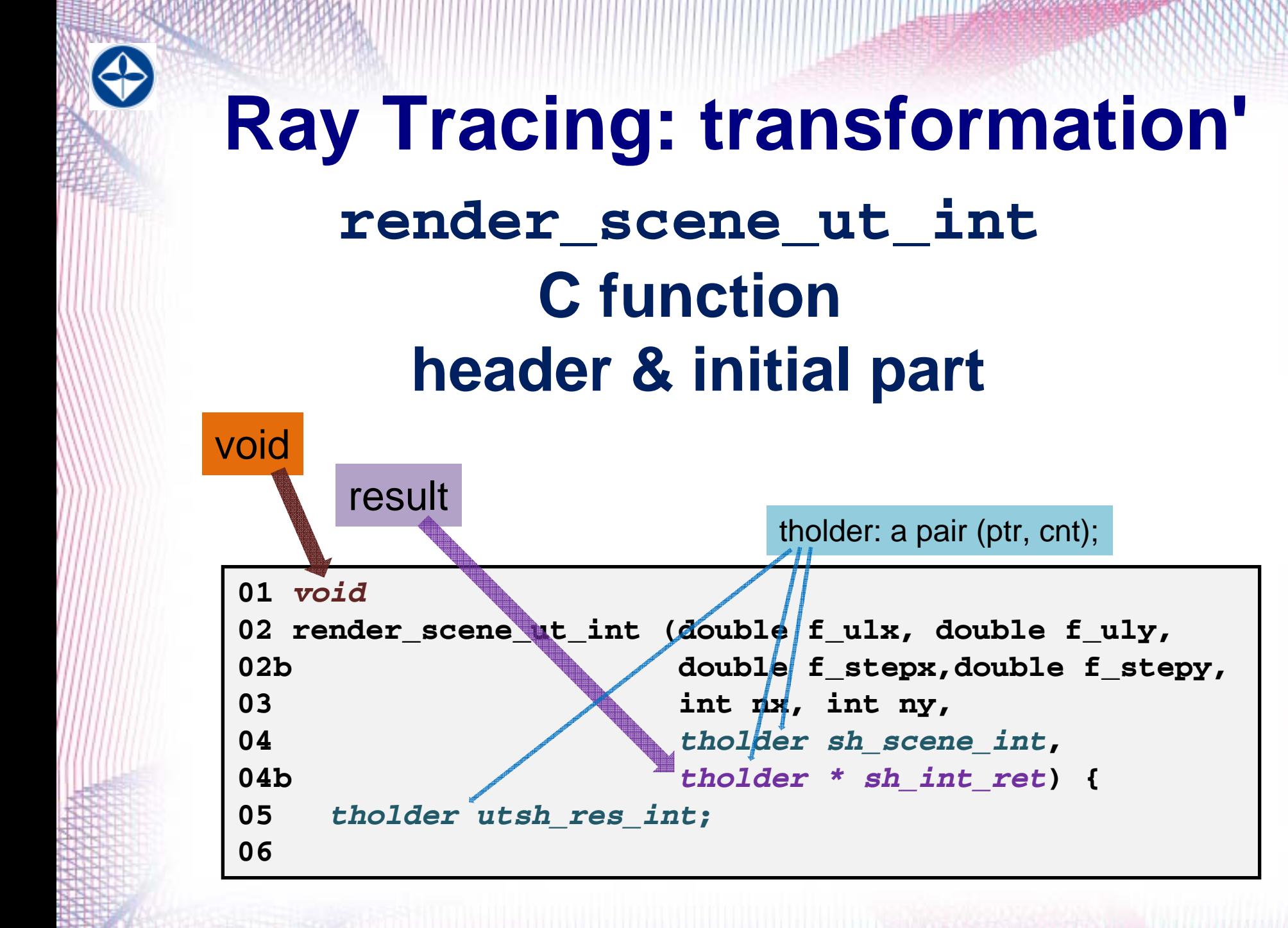

#### **Recursive branchRay Tracing: transformation'**

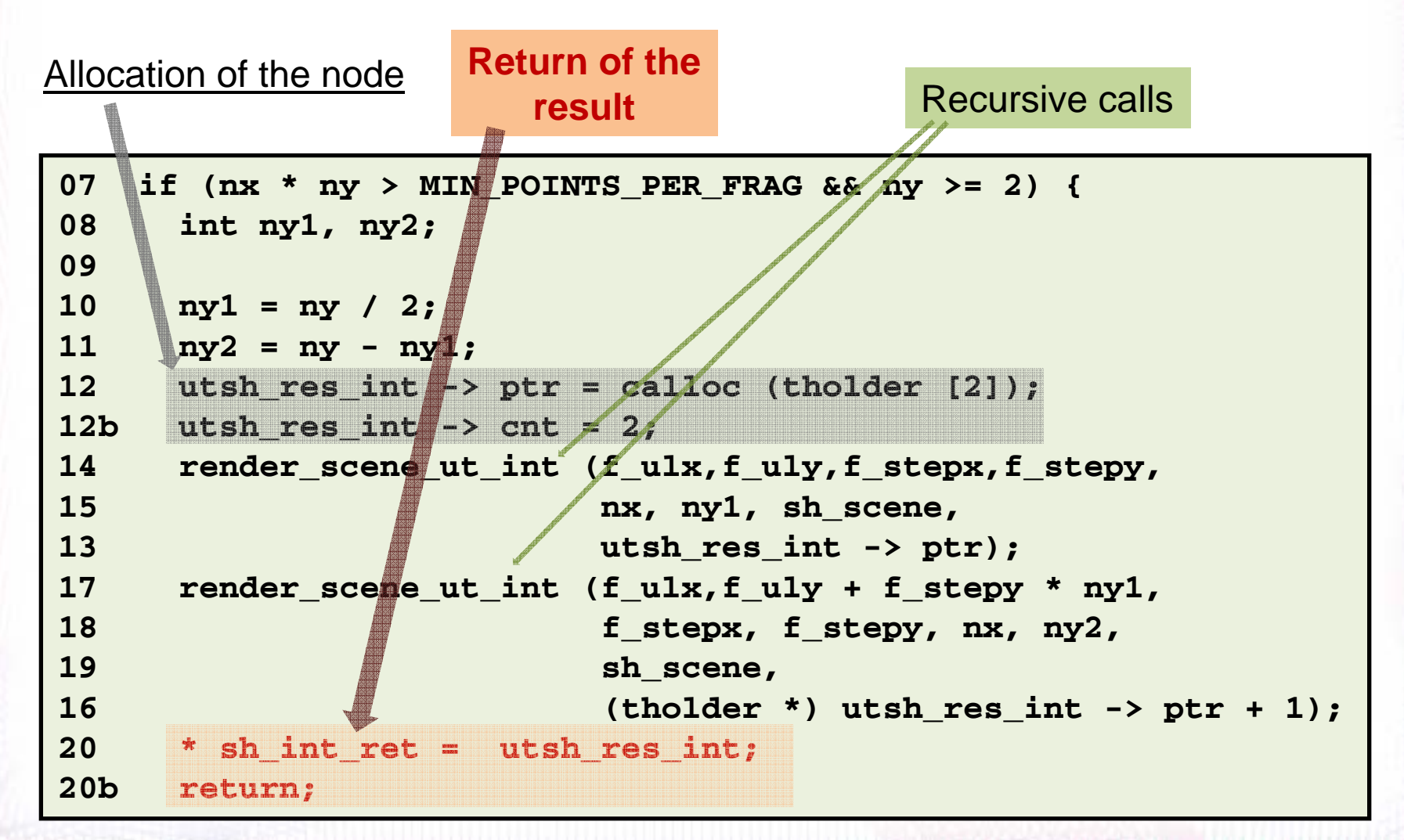

## **Recursion basis branchRay Tracing: transformation'**

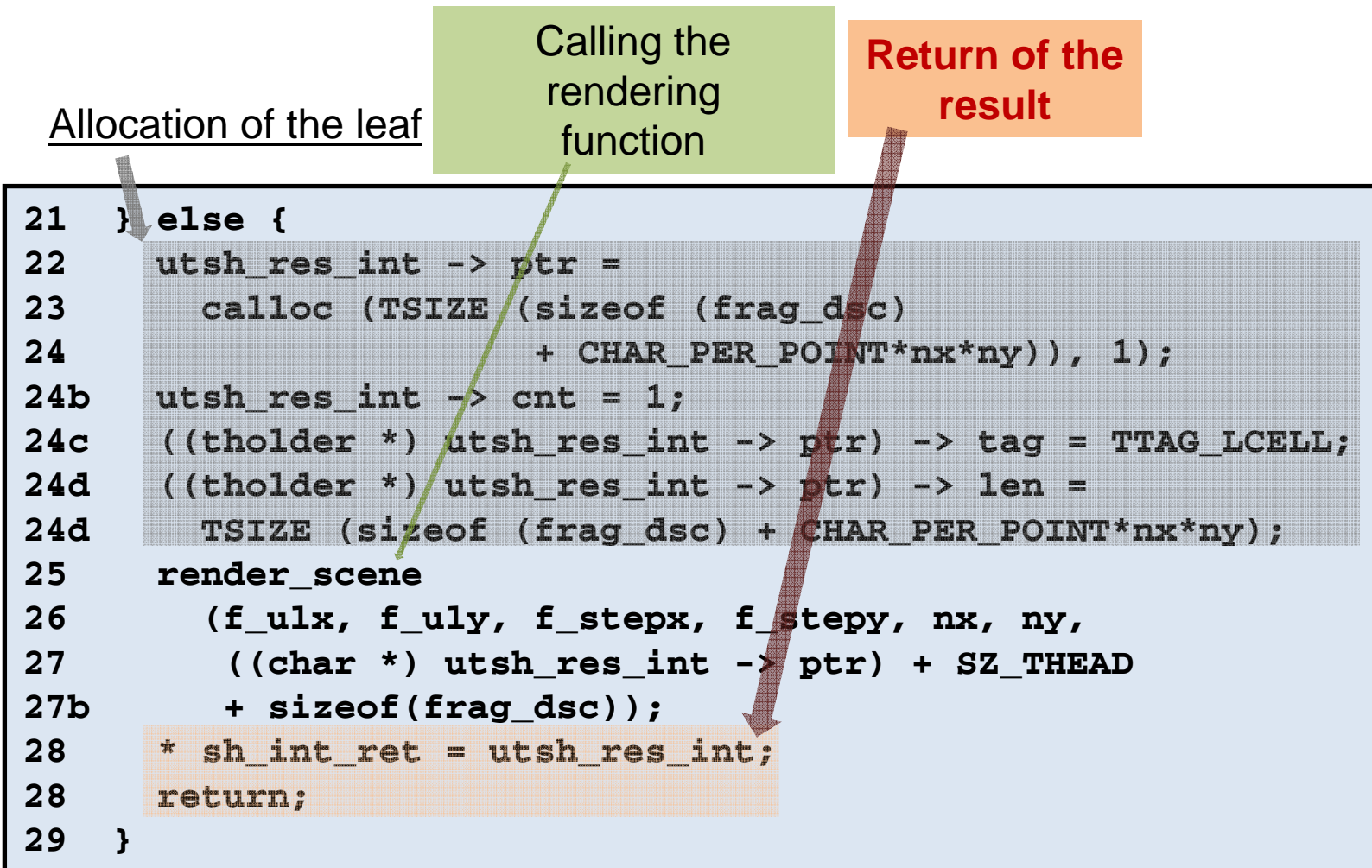

*Optimization of Imperative* 40<br> **META 2012** *Functional Parallel Programs*

#### *Stage 2: reveal the tail recursion*

- Take the recursive branch out of conditional statement to the final part of the function
- • Make the recursive call be placed at the very end of the function

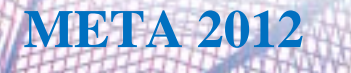

⇔

#### **Ray Tracing: transformation' II 01 void**02 render scene ut int (double f ulx, double f ulv, 02b **double f** stepx, double f stepy, **03 int nx, int ny,** 04 tholder sh scene, **04b tholder \* sh\_int\_ret) { 05 tholder utsh\_res\_int; 0608 int ny1, ny2; 0910 ny1 = ny / 2;**  $11$   $ny2 = ny - ny1;$ **12 utsh\_res\_int -> ptr = calloc (tholder [2]); 12b utsh\_res\_int -> cnt = 2; 14 render\_scene\_ut\_int (f\_ulx,f\_uly,f\_stepx,f\_stepy, 15 nx, ny1, sh\_scene,** 13 **utsh** res int -> ptr); **17 render\_scene\_ut\_int (f\_ulx,f\_uly + f\_stepy \* ny1,** 18 **f** stepx, f stepy, nx, ny2, **19 sh\_scene, 07 if (***!(nx \* ny > MIN\_POINTS\_PER\_FRAG && ny >= 2)***) {** 22 utsh res int  $\rightarrow$  ptr = **23 calloc (TSIZE (sizeof (frag\_dsc) 24 + CHAR\_PER\_POINT\*nx\*ny)), 1);** 24b utshres  $int -\ge$  cnt = 1; **24c ((tholder \*) utsh\_res\_int -> ptr) -> tag = TTAG\_LCELL; 24d ((tholder \*) utsh\_res\_int -> ptr) -> len = 24d TSIZE (sizeof (frag\_dsc) + CHAR\_PER\_POINT\*nx\*ny); 25 render\_scene 26 (f\_ulx, f\_uly, f\_stepx, f\_stepy, nx, ny, 27 ((char \*) utsh\_res\_int -> ptr) + SZ\_THEAD 27b + sizeof(frag\_dsc)); 28 \* sh\_int\_ret = utsh\_res\_int; 28** *return;* **29 }** Former recursive Basis of recursion **render\_scene\_ut\_int** C function header & initial part **1. Take the recursive branch out of the conditional statement**

**16 (tholder \*) utsh\_res\_int -> ptr + 1);**

**20** *\* sh\_int\_ret = utsh\_res\_int;* **20b** *return;*

*Optimization of Imperative*<sup>42</sup> **META 2012** *Functional Parallel Programs*

**30 }**

branch

#### **1. Take the recursive branch out of the conditional statement…Ray Tracing: transformation' II** *Optimization of Imperative* 43 **07 if (***!(nx \* ny > MIN\_POINTS\_PER\_FRAG && ny >= 2)***) { 22 utsh\_res\_int -> ptr = ...28 \* sh\_int\_ret = utsh\_res\_int; 28** *return;* **29 }** Inverted condition changes the order of branches Basis of recursionThe branch ends with the return statement, so configuration of the control is preserved

*Functional Parallel Programs*

**1. Take the recursive branch out of the conditional statementto the final part of the function**

```
08 int ny1, ny2;
09...17 render_scene_ut_int (f_ulx,f_uly + f_stepy * ny1,
18 f_stepx, f_stepy, nx, ny2,
19 sh scene,
16 (tholder *) utsh_res_int -> ptr + 1);
20 * sh_int_ret = utsh_res_int;
20b return;
30 }
```
#### Still recursive call isn't the last statement of the function

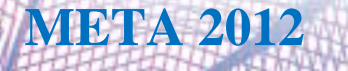

**2.** Make the recursive call be placed at the very end of the function

*This statement moving is clear since the side effect (the assignment to the external memory) will became visible only after returning out of the function*

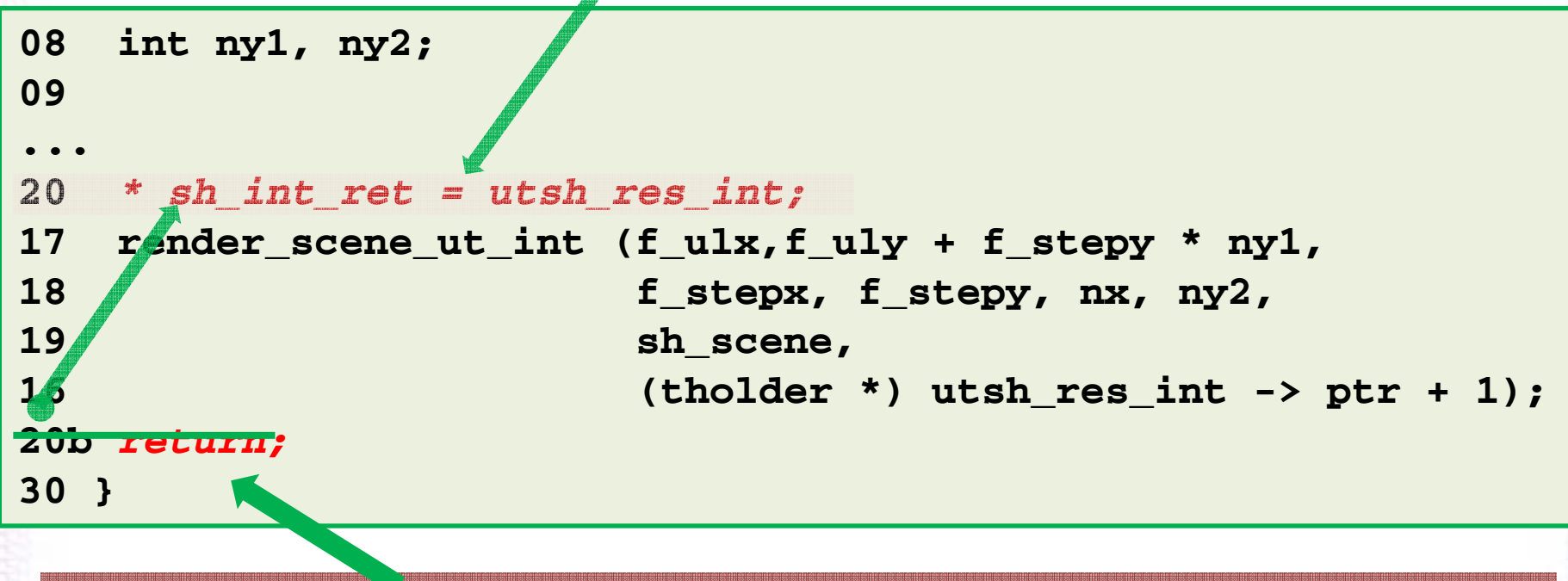

Return statement not needed at the very end of function that returns void

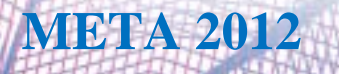

#### *Stage 3: convert the tail recursion into iteration*

- All the function body statements go into the body of *"for(;;) "* loop
- The last recursive call is substituted withrecalculation of the values stored in functionarguments – according to the argument list of the call statement

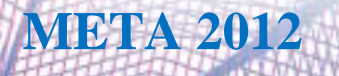

#### **Conversion of thetail recursion into iteration**

Loop statement

Recalculation of the arguments

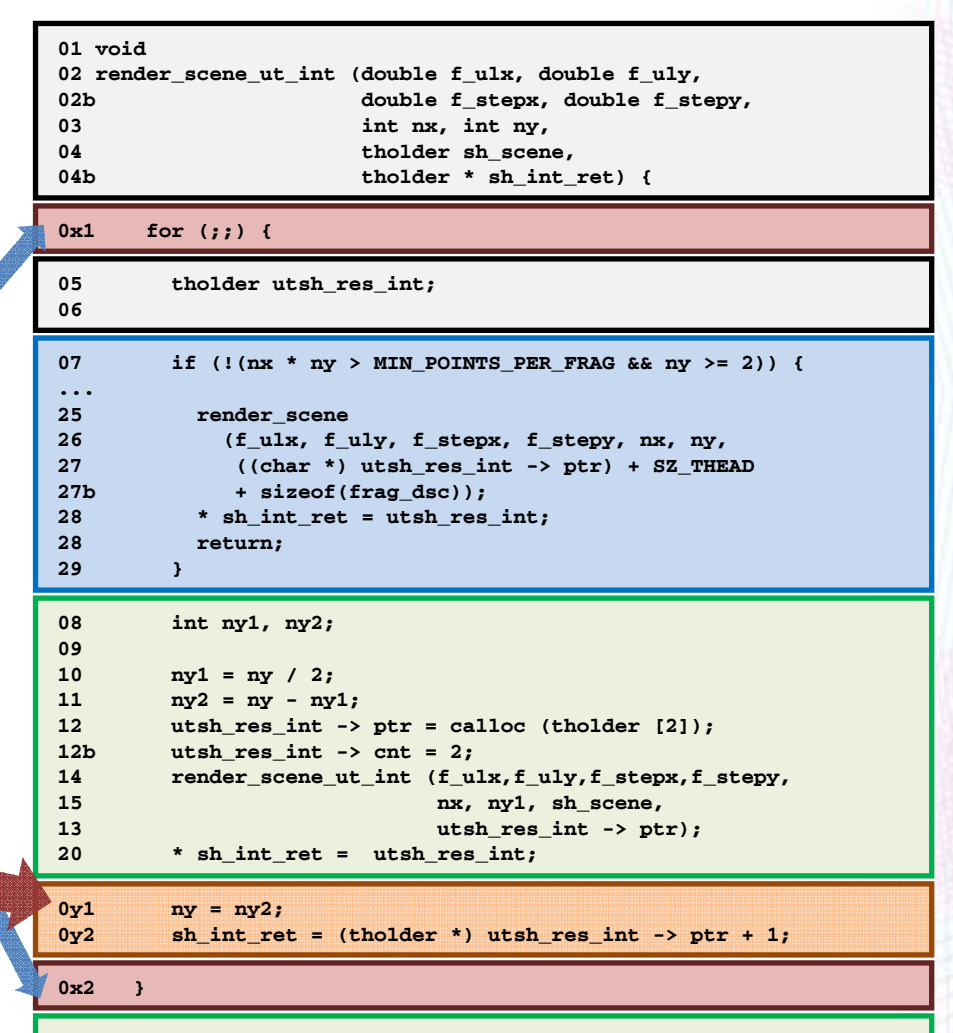

**30 }**

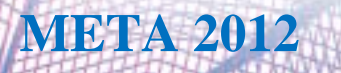

#### **Conversion of the tail recursion into iteration**

Recalculation of the (different) arguments

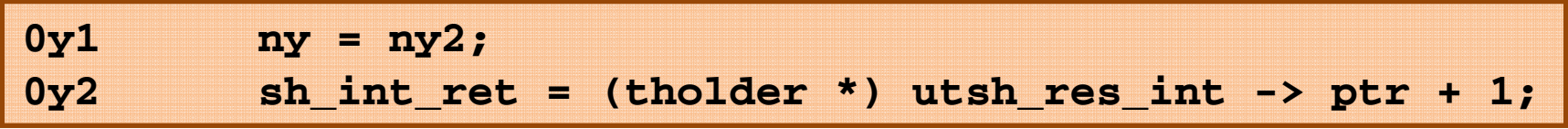

- The place where the sample program can differ from the general case
- Only the arguments should be recalculated that differs from upper-level call
- Recalculation order is regulated with the rules of calculation of the arguments
- In the general case we can create a temporary variable for each value to be recalculated.

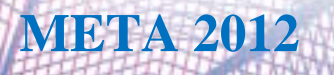

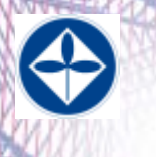

# **Ray Tracing: transformation' +** *The problem:*

• *We have* **a pure sequential function written in C with some side effects**

• *We need* **a parallel-style function written in cT without any side effect**

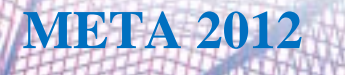

#### *The route:*

- **Remove the side effects out of the loop**
- **Integrate the side effects to the structures of that style into which the cT- function value return was mapped**
- **Convert the C function back into the cT one("parallelize" it)**

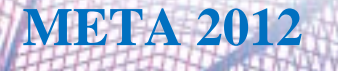

*Optimization of Imperative* 50<br>META 2012 *Functional Parallel Programs*

#### *Stage 4: remove the side effects out of the loop*

• All the side effects in the function body looks like that:

**\* sh\_int\_ret = utsh\_res\_int;**

• After recalculation **sh\_int\_ret** points to the newly allocated "own" data:

**sh\_int\_ret = (tholder \*) utsh\_res\_int -> ptr + 1;**

• That means that "side effects" exists only on the first iteration, when **sh\_int\_ret** points to the external data

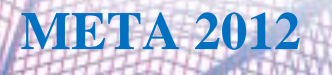

*Optimization of Imperative* 51 **META 2012 51** *Functional Parallel Programs*

The code motions that *evidently* doesn't change the semantics

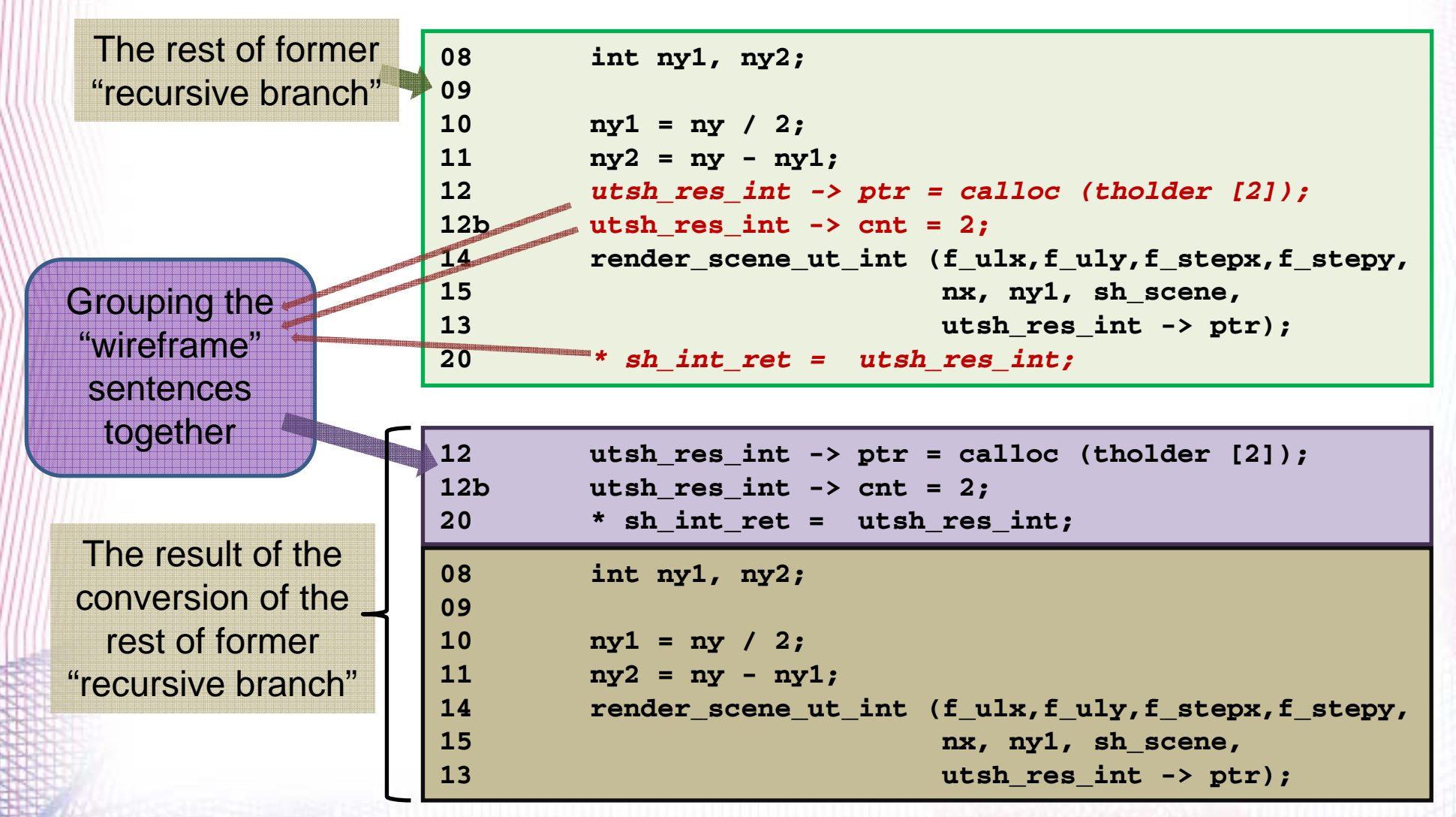

#### **Partial unwinding of the loop**

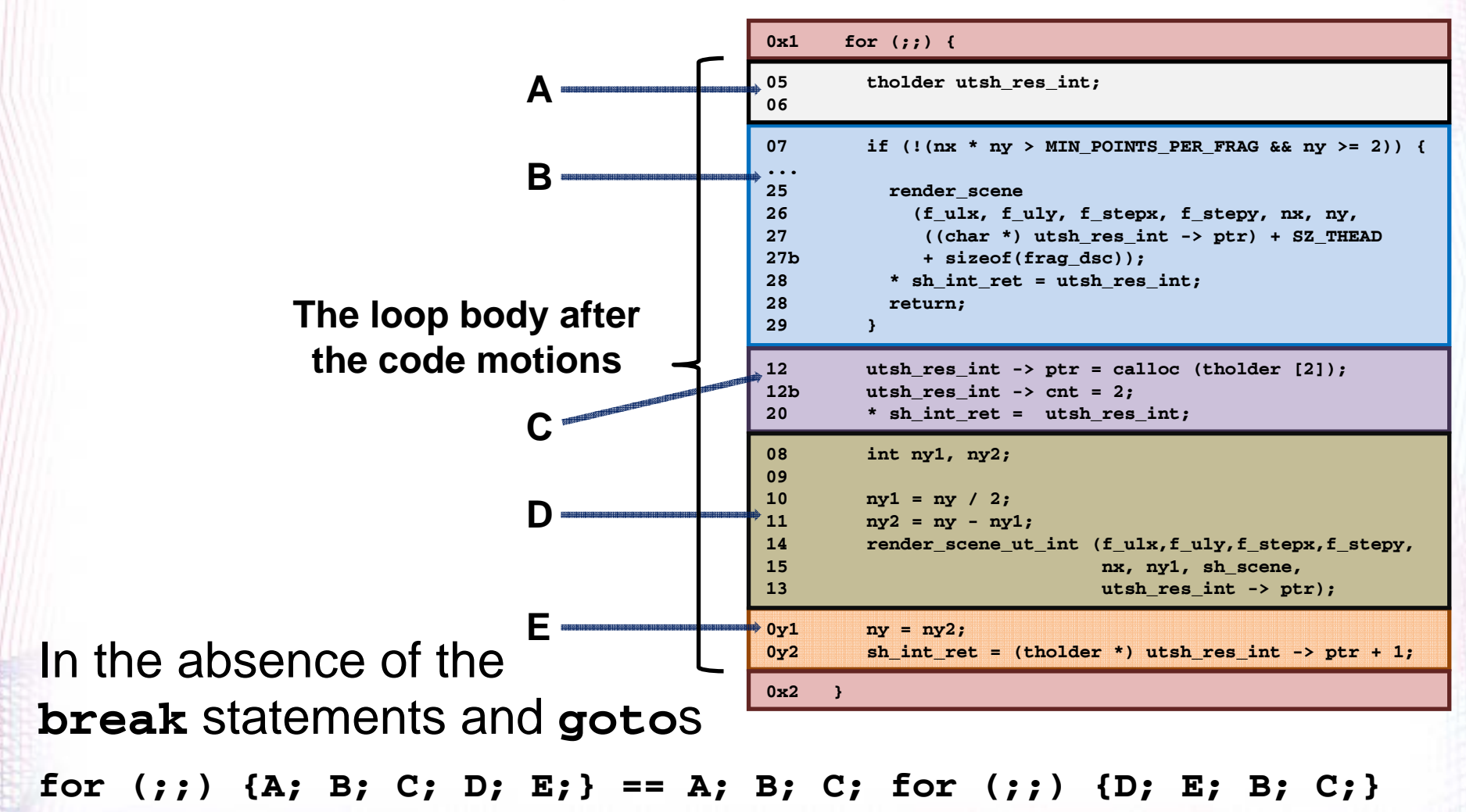

#### **Partial unwinding of the loop**

#### **The loop preamble after the partial unwinding**

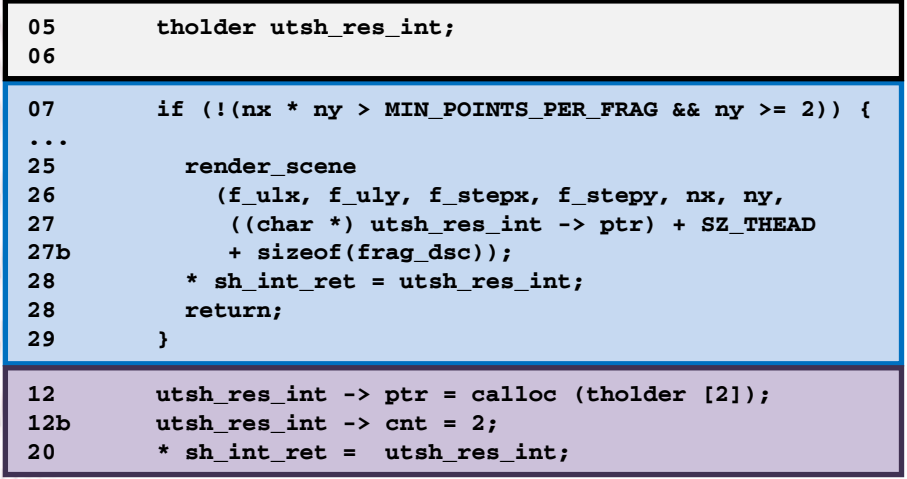

#### **The loop after the partial unwinding**

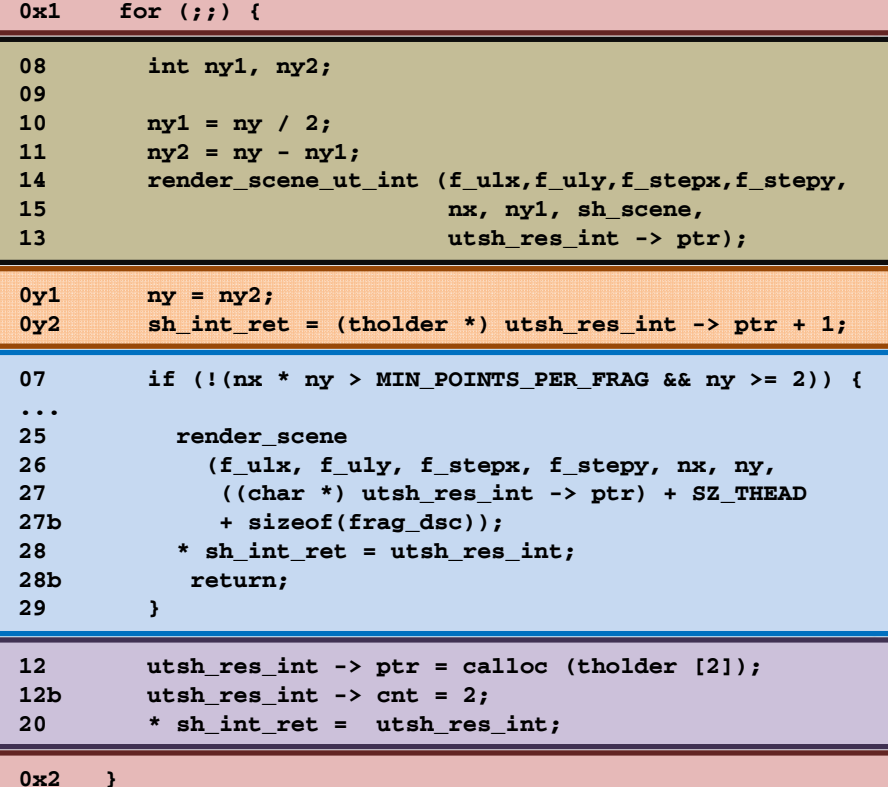

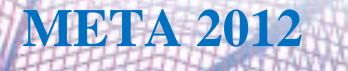

**Renaming of the "wireframe" pointers in the** *loop body*

#### **The loop preamble after the renaming**

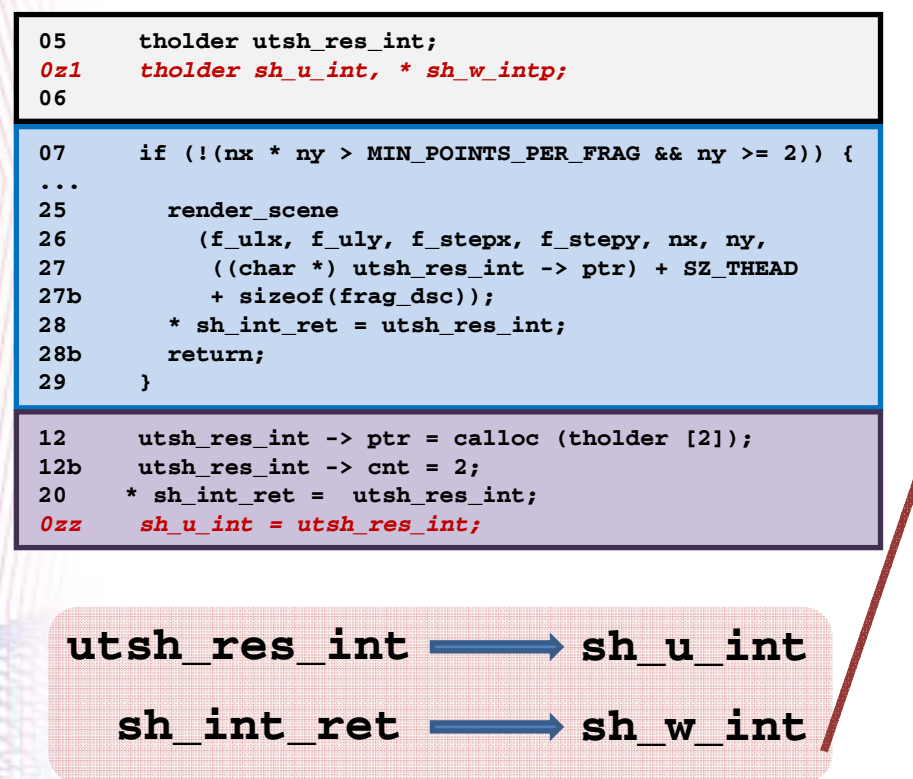

#### **The loop after the renaming**

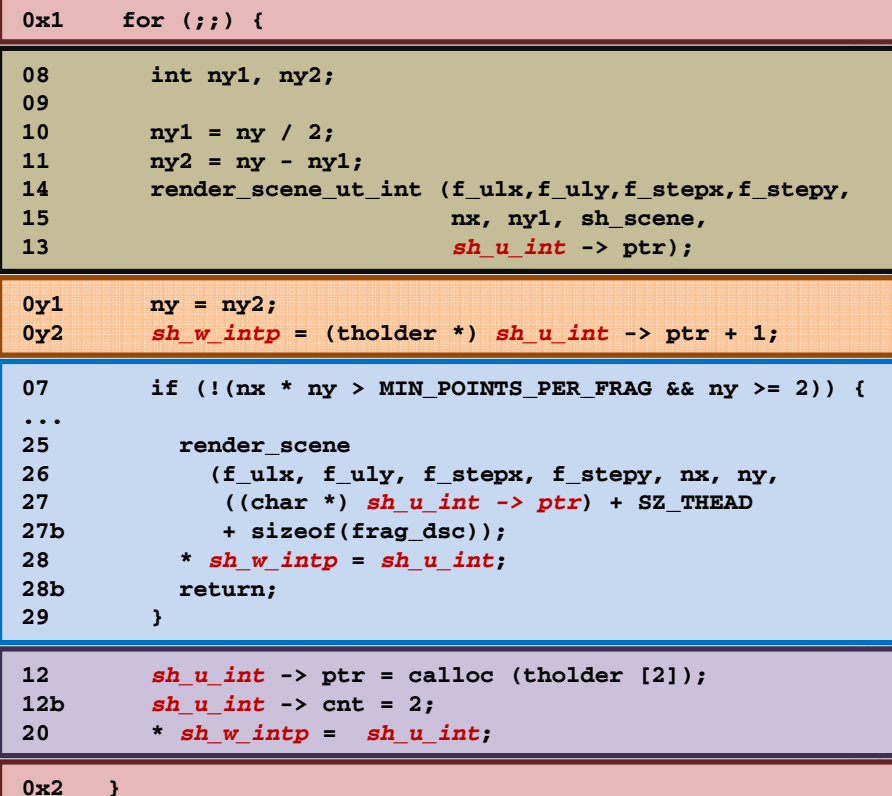

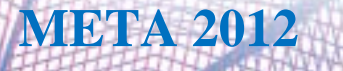

*Stage 4: remove the side effects out of the loop*

• **Here it is:** *there are no more references to theexternally allocated memory in the loop body*

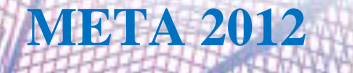

⇔

*Stage 5: Integrate the side effects to the structures of that style into which the cTfunction value return was mapped*

Preparing to the "back conversion" to the cT

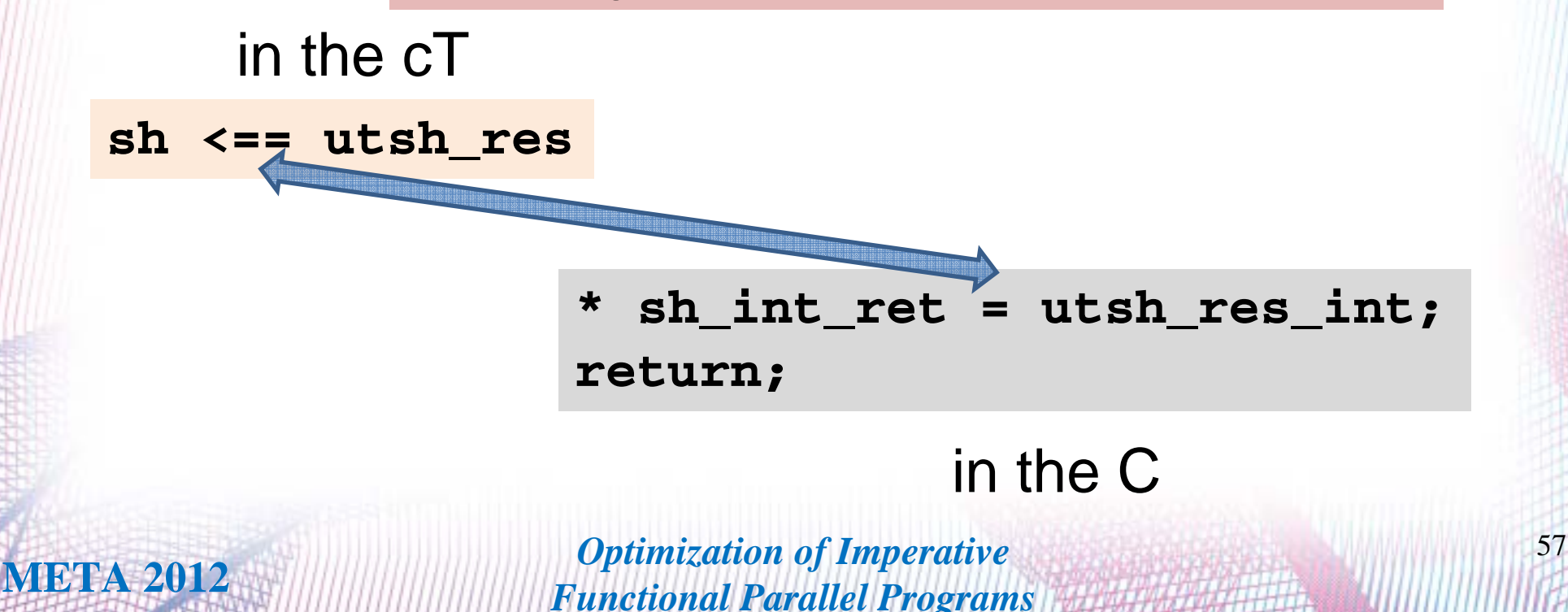

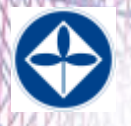

**0x1 for (;;) {**

**Preparing to the "back conversion" to the cT**

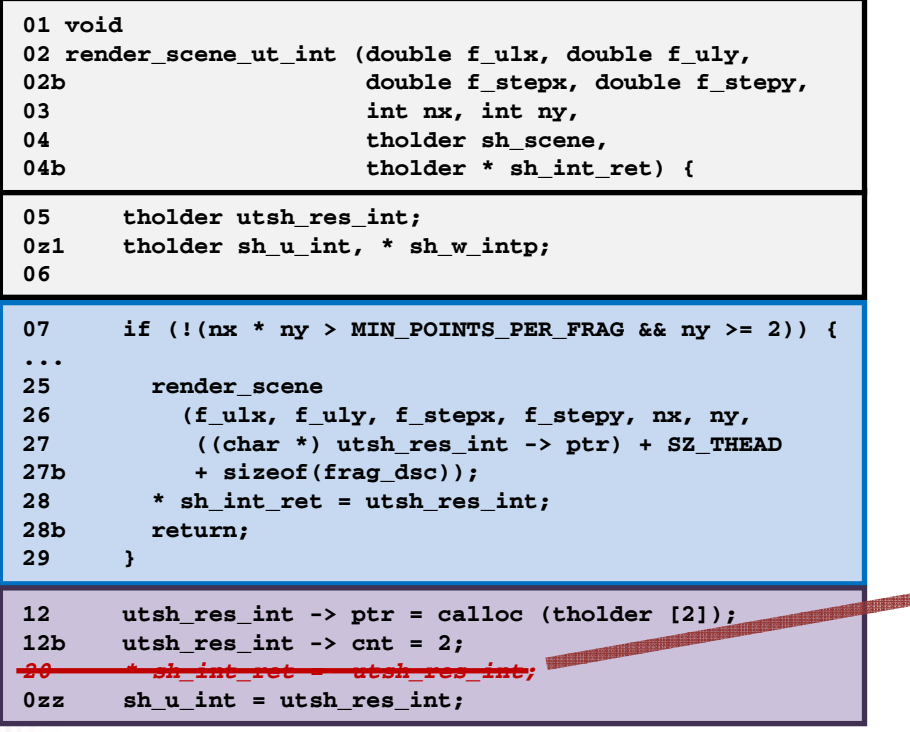

Again, the code motion is legal, since:

- The sentence is executed only once
- The values were not accessed between the source and destination code positions

**30 }**

• The side effect will in both cases will be seen only after the return out of the function

*Optimization of Imperative* 58 *Functional Parallel Programs*

07 if  $($ ! $(nx * ny > MIN$  POINTS PER FRAG && ny >= 2)) { **...25 render\_scene 26 (f\_ulx, f\_uly, f\_stepx, f\_stepy, nx, ny, 27 ((char \*) sh\_u\_int -> ptr) + SZ\_THEAD** 27b + sizeof(frag dsc)); **28 \* sh\_w\_intp = sh\_u\_int;** *20 \* sh\_int\_ret = utsh\_res\_int;* **28b return; 29 } 0y1 ny = ny2;**  $0y2$  sh w intp = (tholder \*) sh\_u\_int -> ptr + 1; **0x2 } 12 sh\_u\_int -> ptr = calloc (tholder [2]); 12b sh\_u\_int -> cnt = 2; 20 \* sh\_w\_intp = sh\_u\_int; 08 int ny1, ny2; 0910 ny1 = ny / 2;** 11  $\text{ny2} = \text{ny} - \text{ny1};$ **14 render\_scene\_ut\_int (f\_ulx,f\_uly,f\_stepx,f\_stepy, 15 nx, ny1, sh\_scene,** 13 **sh** u int -> ptr);

 $\bigoplus$ 

### **Ray Tracing: transformation' V**

#### **Ready to the "back conversion" to the cT**

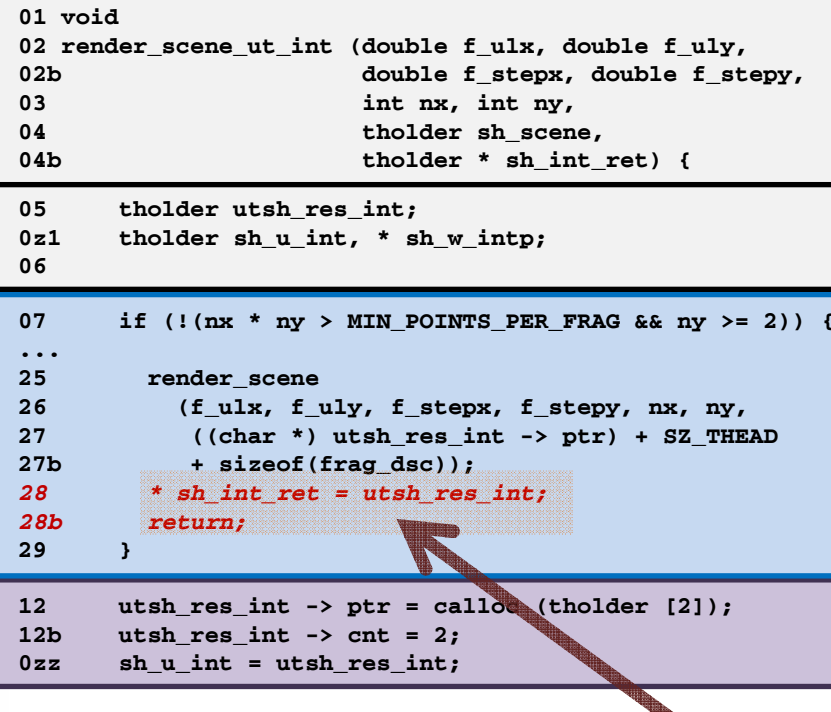

**"Surprisingly", all the side effects are now in the correct environments**

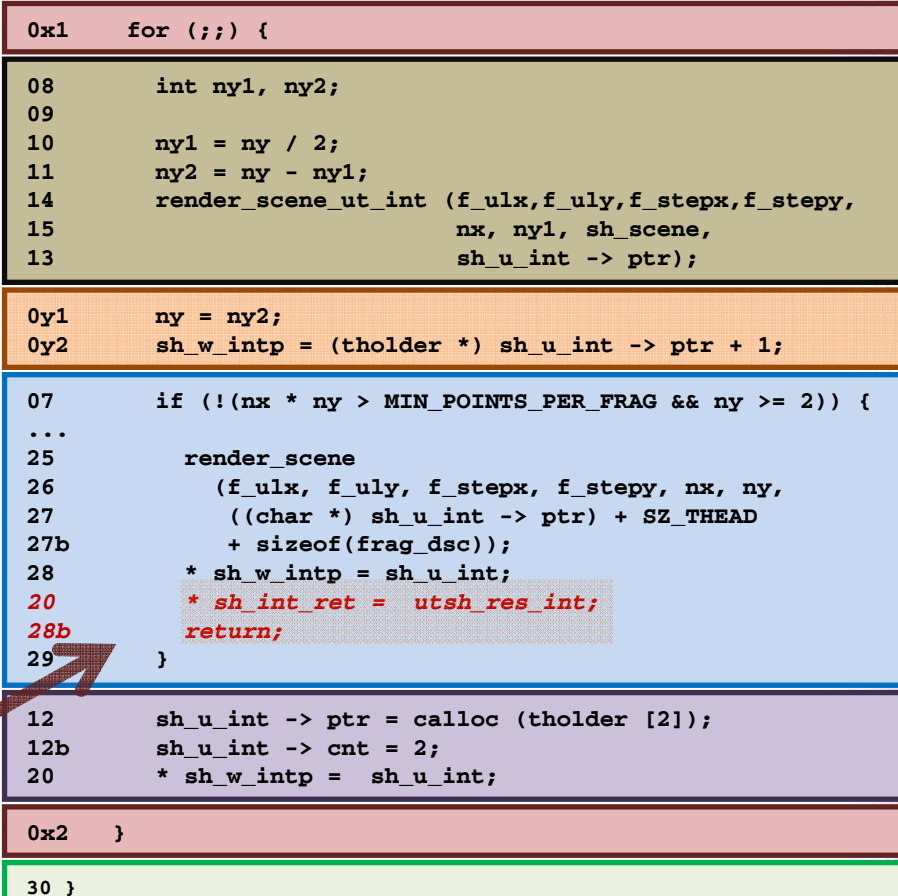

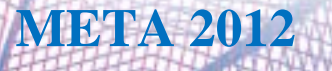

*Stage 6: converting the C function back into the cT one ("parallelization")*

- The *tholder* C type to the "*void safe \**" cT one
- The header of the C function returning the "*void*" to the cT-style header
- The "correctly-shaped" side effects to the cT "SEND" sentences
- The recursive calls to the cT –style ones
- The C-style memory allocations to the cT-style ones

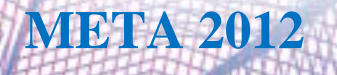

*Optimization of Imperative* 60 **META 2012** 60 *Functional Parallel Programs*

#### **Ray Tracing: transformation' VI** *Back to the cT (parallelization)*

#### **Conversion of the function header**

in the C

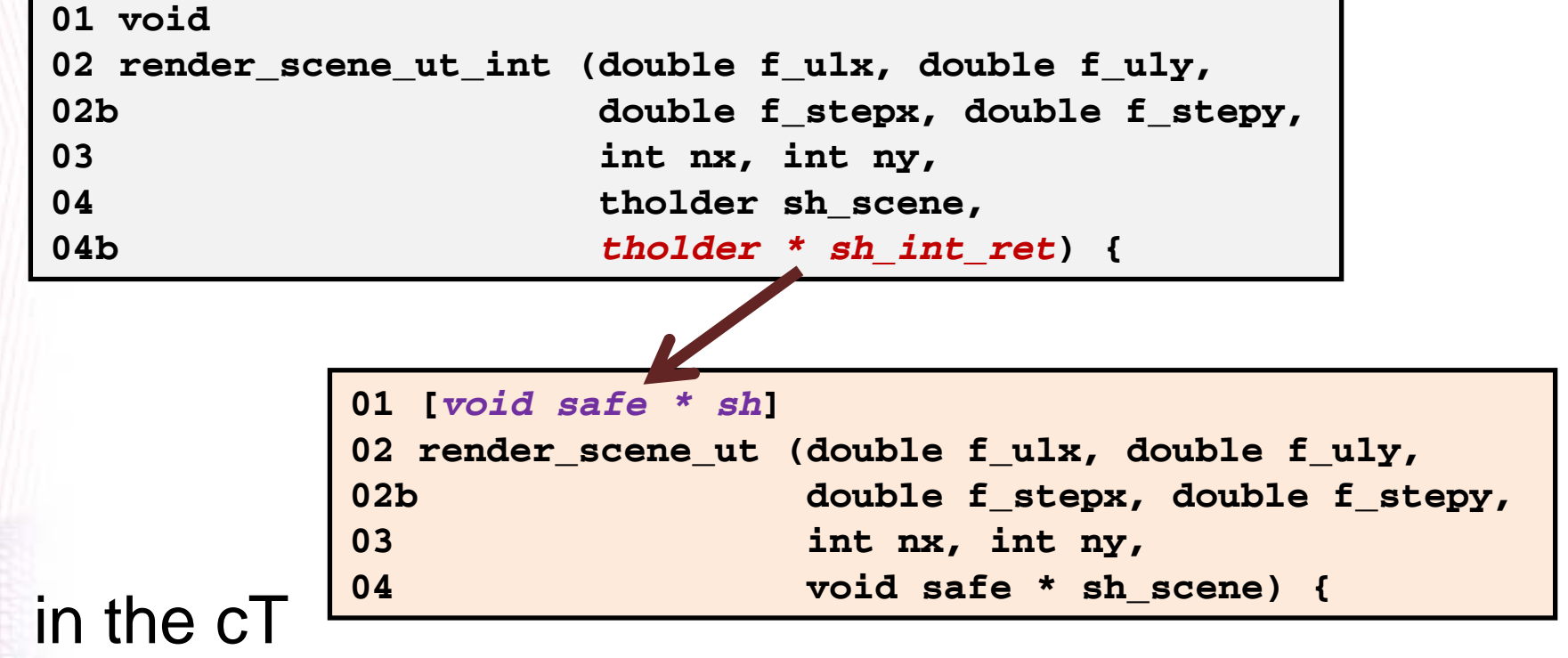

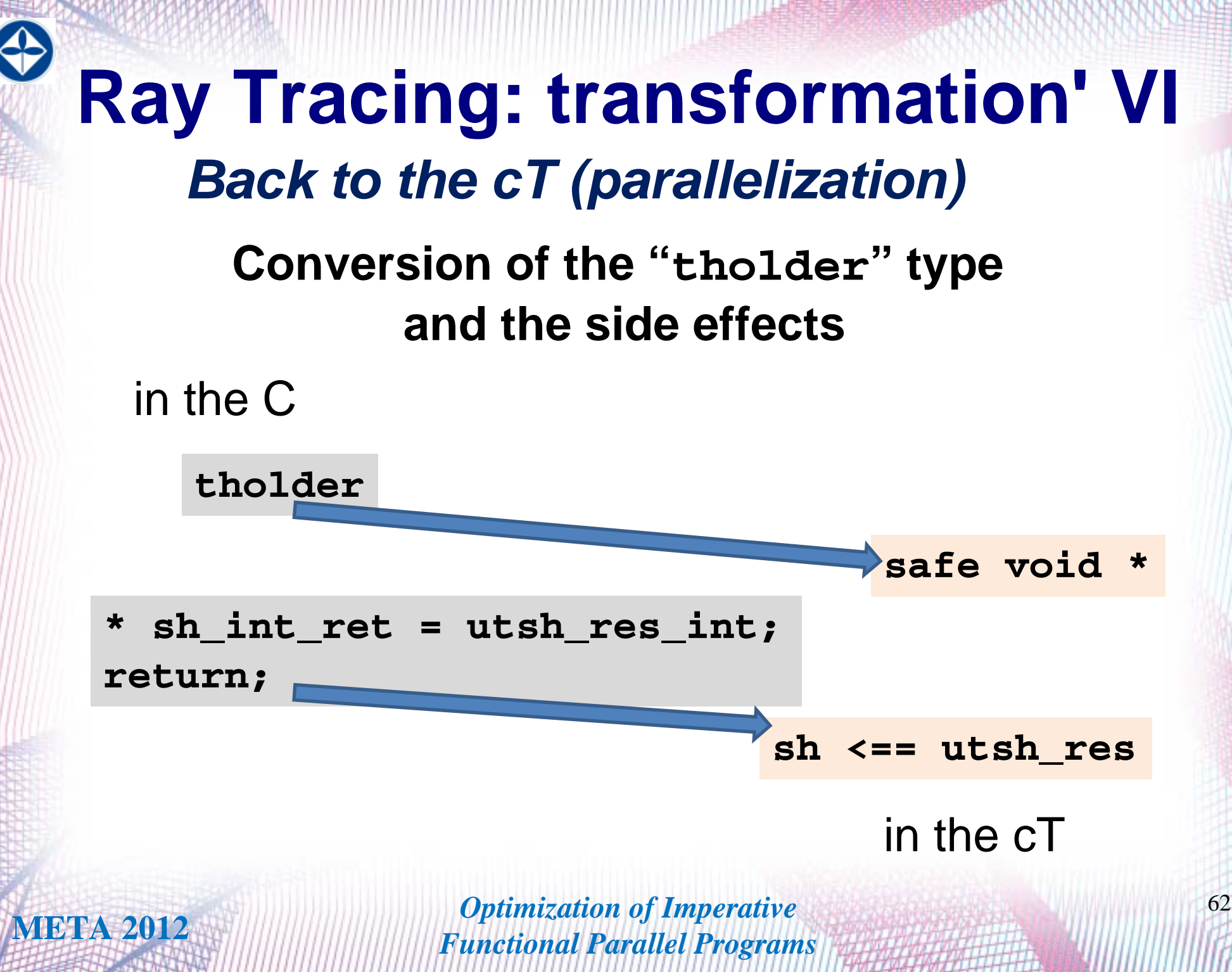

#### **Ray Tracing: transformation' VI** *Back to the cT (parallelization)*

**Conversion of the recursive function calls**

#### in the C

**14 render\_scene\_ut\_int (f\_ulx,f\_uly,f\_stepx,f\_stepy,** 15 **nx, ny1, sh** scene, 13 **sh** u int -> ptr); **13 sh =** 

> **14 render\_scene\_ut (f\_ulx,f\_uly,f\_stepx,f\_stepy, 15 nx, ny1, sh\_scene);**

> > in the cT

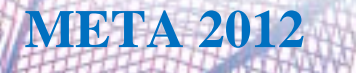

#### **Ray Tracing: transformation' VI** *Back to the cT (parallelization)*

**Conversion of the memory allocations**

#### in the C

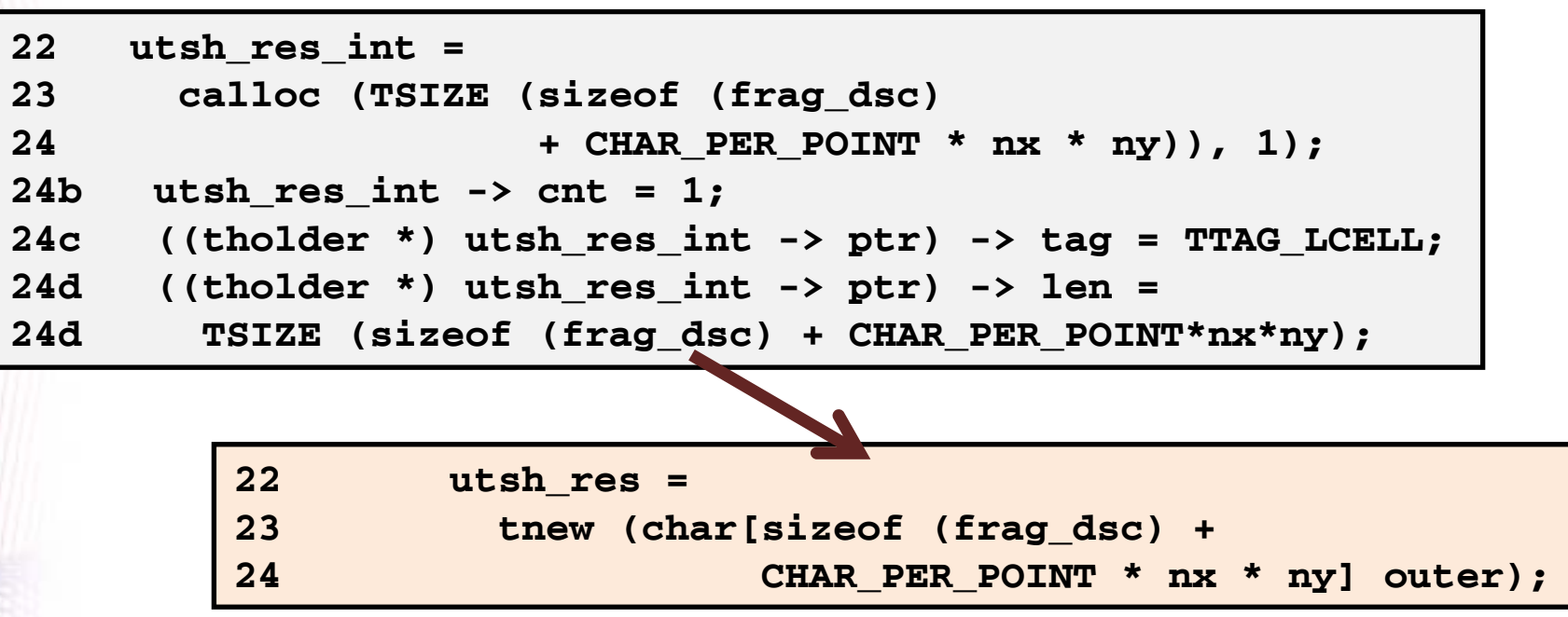

#### in the cT

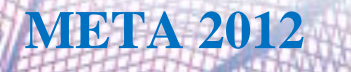

# **Ray Tracing: transformation' VI** *Back to the cT (parallelization): ENJOY*

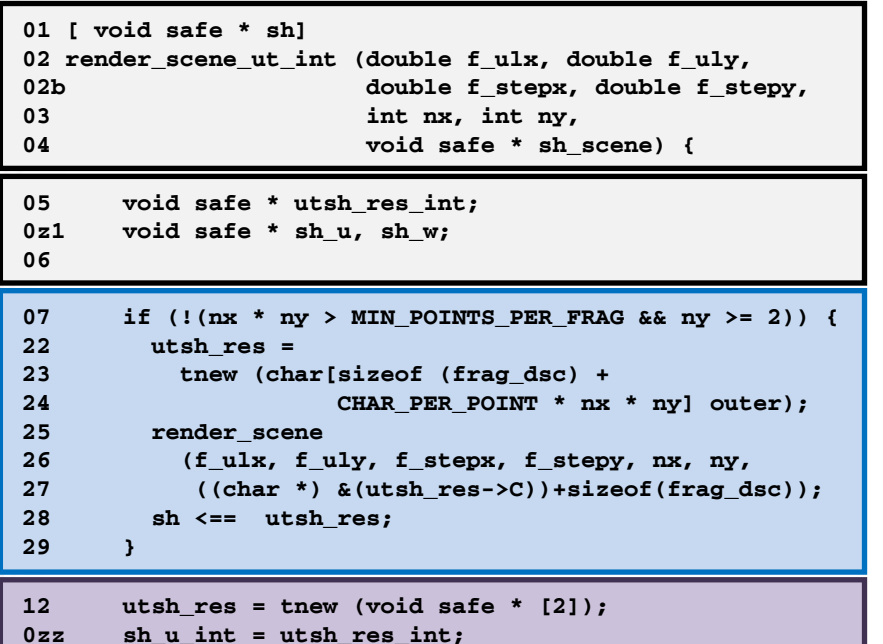

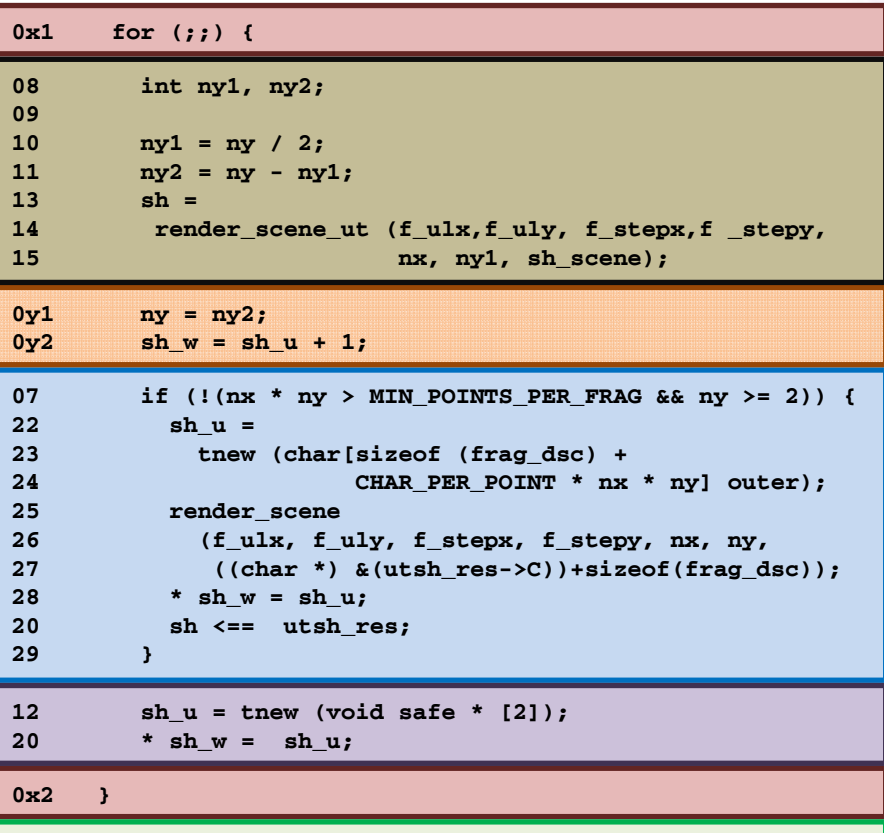

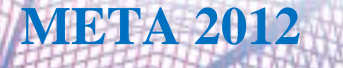

 $\bigoplus$ 

*Optimization of Imperative* 65 *Functional Parallel Programs*

**30 }**

# **Ray Tracing: transformation' Lessons**

- • The transformation is formally correct at each step, so the result program is formally equivalent to the initial one
- •The transformation is not nearly the same as initially proposed
- • Result program is the same as hand-crafted (modulo simple insignificant changes)
- $\bullet$  Mostly wire-frame control and data structures are concerned. When application-specific structures are touched (as the recalculation of the arguments when converting recursive call to the iteration), the correctness is provided for the general case. So transformation can be applied for the solving of any massively-parallel problem
- • "Tail recursion modulo cons" rule has worked again, but now in a less usual way

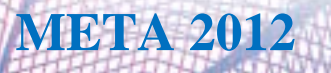

## **Toolchain: the other possibilities**

**(i.e. in addition to equalizing the granulation of the parallelism)**

- • Various local optimizations oriented on the T-System specific properties (e.g. code motion to the region before the possible Tprocess suspending due to non-readiness of a T-variable)
- $\bullet$  Code instrumentation for rapid in-line checking of the incoming messages (to improve reactivity of run-time support on distributedmemory multiprocessors)
- • *The opportunity to use the specialization techniques (including some forms of program supercompilation or distillation)*

The last entry was (and still is) the most inspiring in the course of the development.

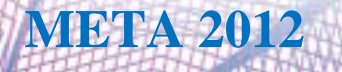

## **Summary and Conclusiones**

- •Background (the T-system)
- •Review of the ACCT compiling and transformation toolchain
- • Algorithm for optimization of general massively-parallel tasks (after all, obviously correct)

- •Only a first effort in the direction of cT programs optimization
- •Still a lot of things to do to complete the first version of the system
- • Wary hope the toolset will be useful in the context of metacomputation technologies applications

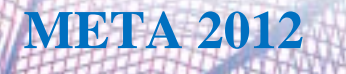

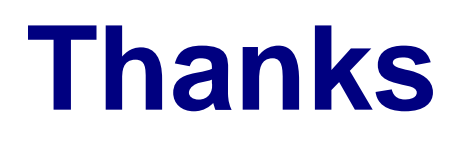

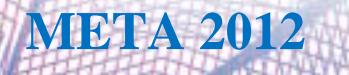

4

*Optimization of Imperative*<br>**META 2012 Eurational Parallel Programs** *Functional Parallel Programs*

#### **Questions**

- *?*Internal representation suitable for meta-computations
- *?* "Parallel computing with help of metacomputations" or "metacomputations vs. parallel computing"

E-mail: "Alexei Adamovich <lexa@adam.botik.ru>"

#### *?*Your questions

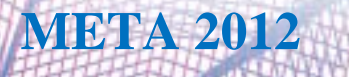

*Optimization of Imperative* <sup>70</sup> **META 2012** *Functional Parallel Programs*